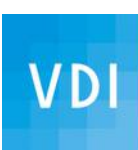

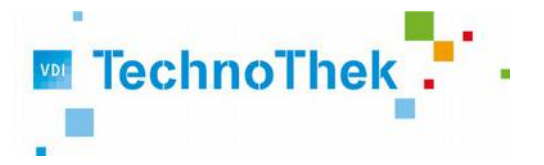

# Wir bauen einen Wurfgleiter Anleitung für den Workshop

Ulrich Schmid/10.01.2021

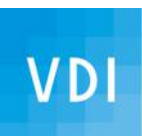

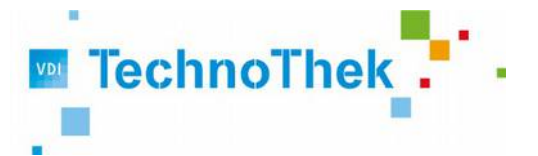

Wir möchten Wurfgleiter aus Depron bauen und einfliegen. Dazu müssen wir aber wissen, **wie wir ein Flugmodell bauen müssen**, dass es überhaupt fliegt.

Siehe auch "Wie bekomme ich ein Flugmodell zum Fliegen". Dort erfahren wir etwas über wichtige Grundsätze zum Fliegen.

Stichworte: Gewicht, Luftwiderstand, passende Flügelfläche und Flügelprofil, Schwerpunkt, Flugstabilität um 3 Achsen.

Ein Styroporklotz ist sehr leicht, aber fliegt er deshalb auch?

**Aerodynamik ist das Gebiet der Luftströmungen**, Beispiele suchen, wo das eine Rolle spielt: Autos, Flugzeuge, Vogelflug, Modellflug (auch Papierflieger), Skispringer, Gebläse, Wettergeschehen, …..

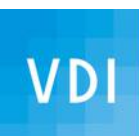

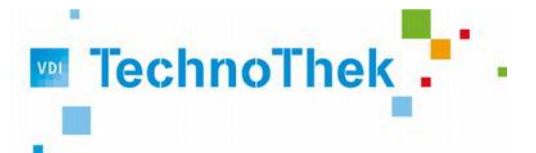

Wir nehmen uns ein **manipuliertes Flugmodell** vor, das zunächst gar nicht fliegen will und suchen Schritt für Schritt die Stellen, die am Modell nicht in Ordnung sind, solange bis das Modell tatsächlich fliegt:

Schritt 1: das Modell ist zu schwer **-- Ballast entfernen** Schritt 2: Luftwiderstand zu groß (Spoiler, simulierte Triebwerke)  $\rightarrow$  entfernen Schritt 3: Schwerpunkt zu weit vorn  $\longrightarrow$  korrigieren Schritt 4: Einstellwinkel Leitwerk zu klein  $\rightarrow$  korrigieren Schritt 5: Flügelverzug unsymmetrisch  $\rightarrow$  symmetrisch einstellen Schritt 6: Flugmodell fliegt!!!!

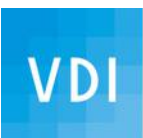

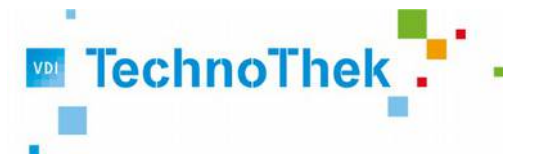

#### **Zum Bau des Flugmodells:**

Siehe "Bauanleitung Schritt für Schritt" und "Wurfgleiter Maße" mit Skizzen für verschiedene Flugmodellbauarten.

Damit können Flugmodelle vom Plan übertragen werden auf eine Depronplatte oder leichter mit Hilfe einer Schablone.

**Zum Einfliegen des Flugmodells** ("Wie bekomme ich ein Flugmodell zum Fliegen") gehen wir schrittweise vor, bis wir die gewünschten Flugergebnisse erzielen.

Wenn wir einen Wettbewerb machen, wer am weitesten mit seinem Modell kommt, reizt das dazu sein Modell weiter zu optimieren.

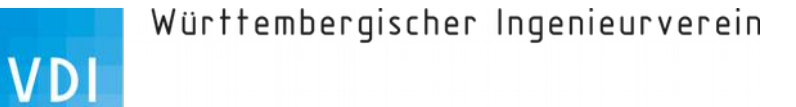

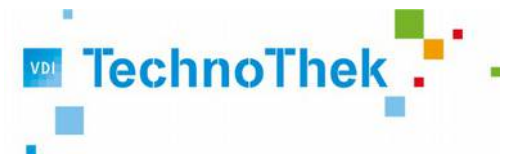

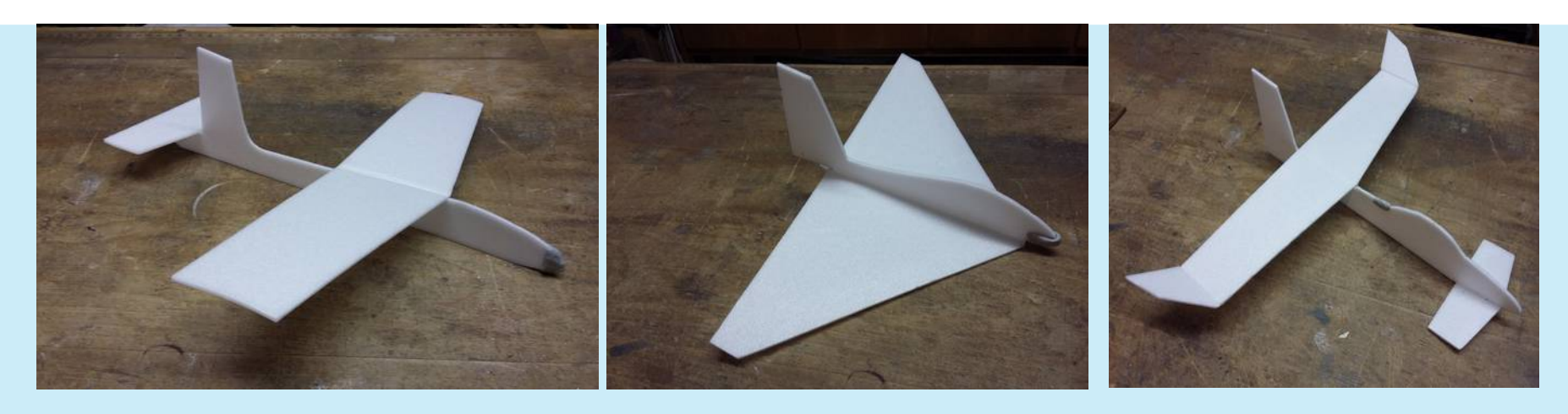

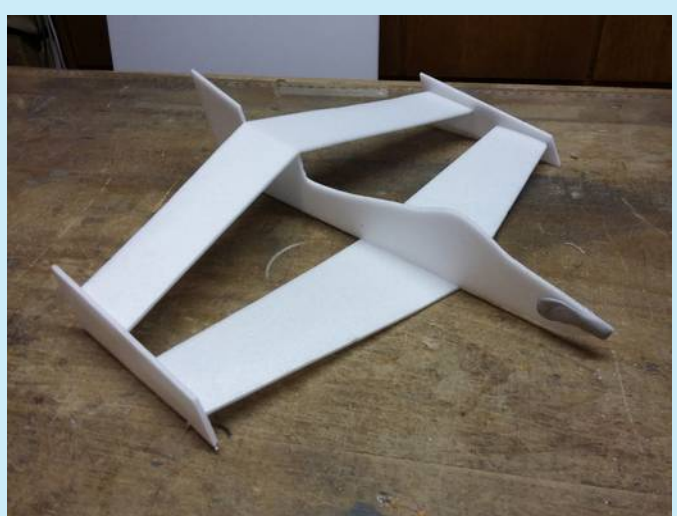

Verschiedene Bauarten der Wurfgleiter, die wir mit dem gleichen Zuschnitt bauen können

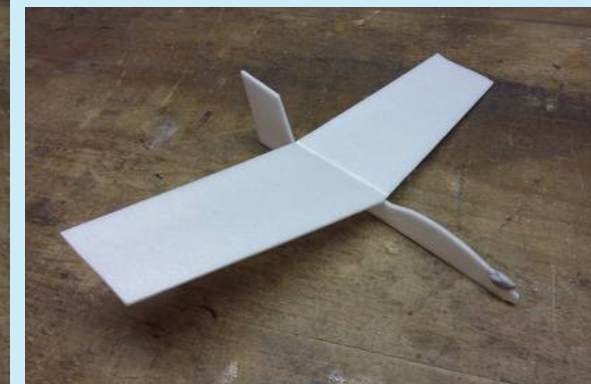

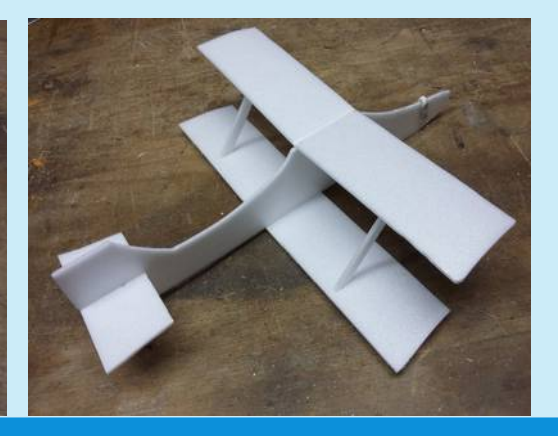

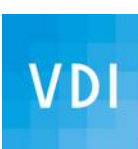

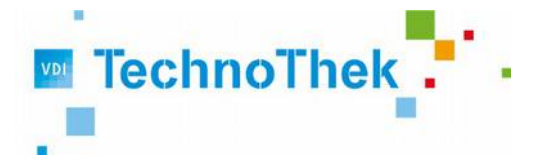

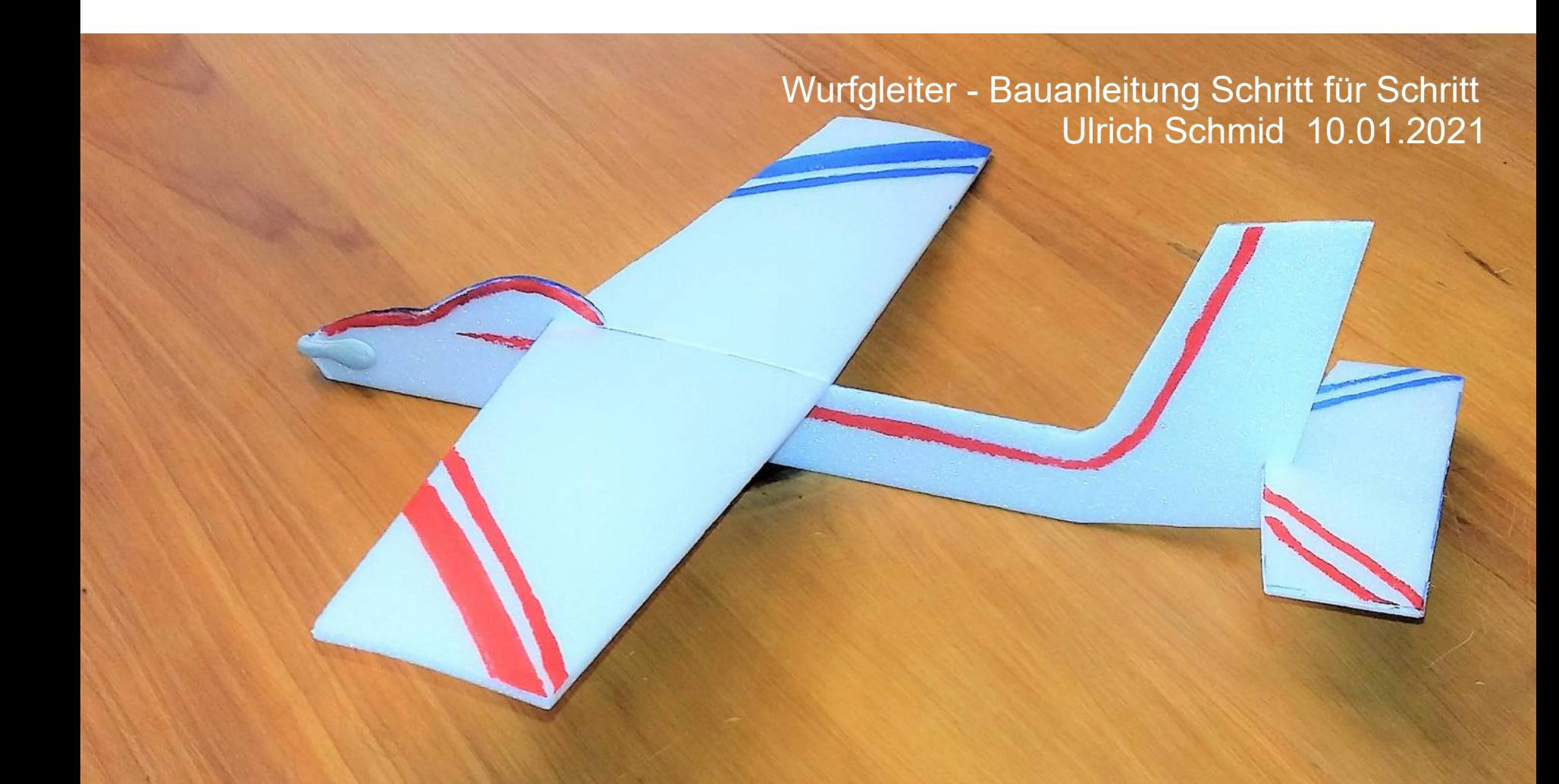

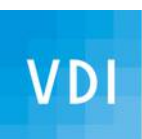

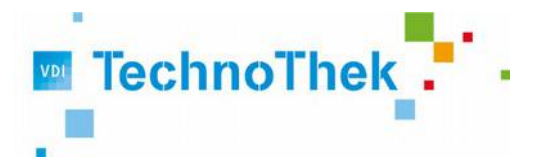

Erforderliche Materialien und Werkzeuge:

- Depronplatte Zuschnitt 300x150x3
- Bauplan oder Schablone
- Kugelschreiber
- Schere
- Weißleim (z.B. Pritt)
- Stecknadeln
- Lineal
- $\cdot$  Rohr (zum Wölben der Flügel)
- Filzstifte zum Anmalen
- Kitt-/Knetmasse als Ballast

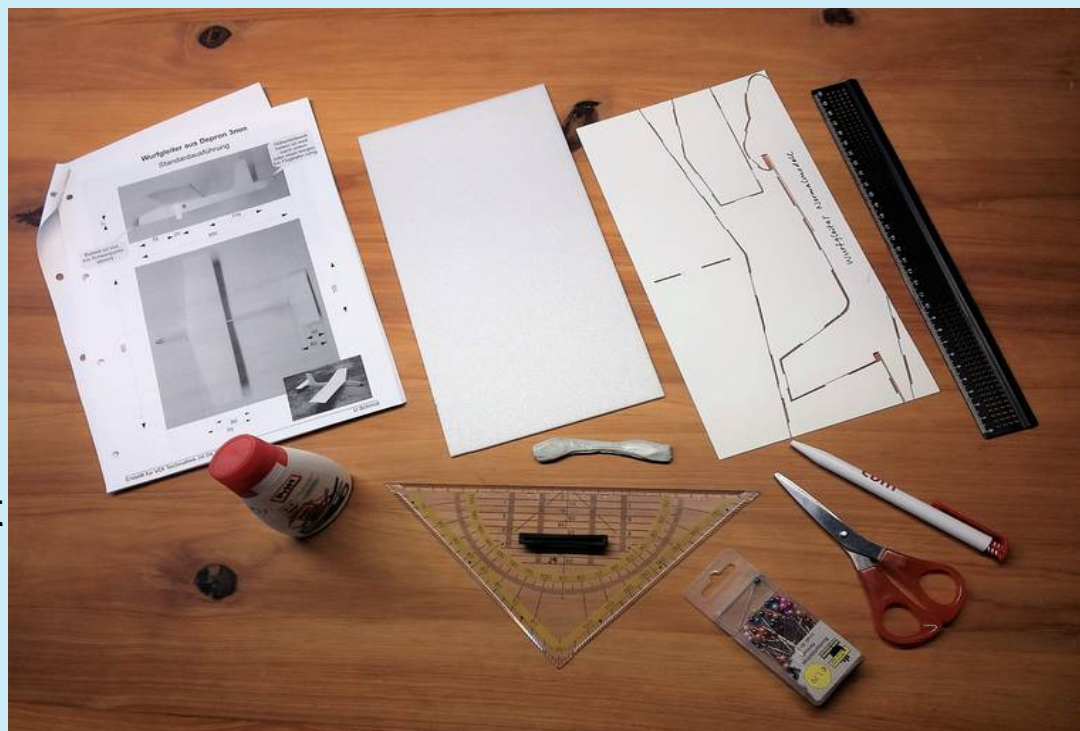

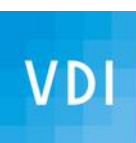

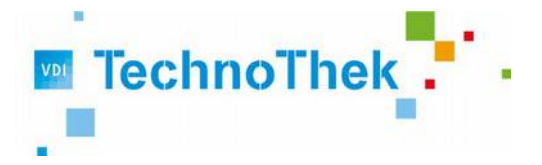

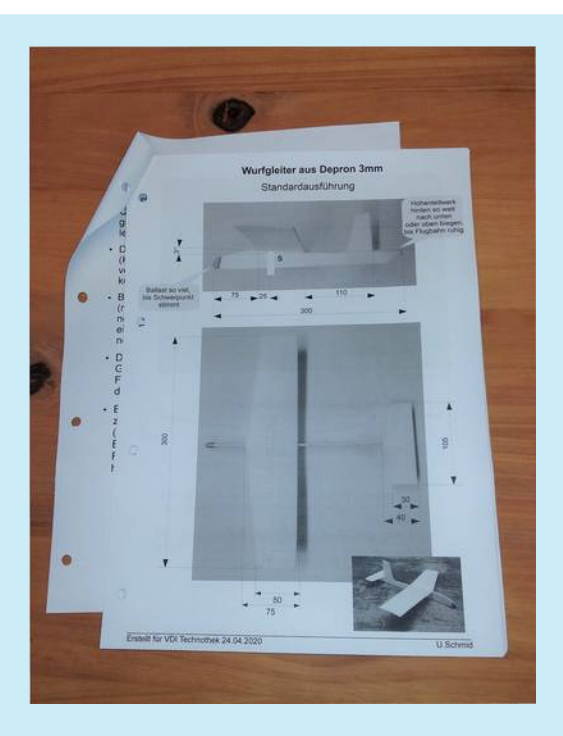

Bauplan mit Maßen Depronplatte Zuschnitt 300x150x3 Schablone zum aufzeichnen

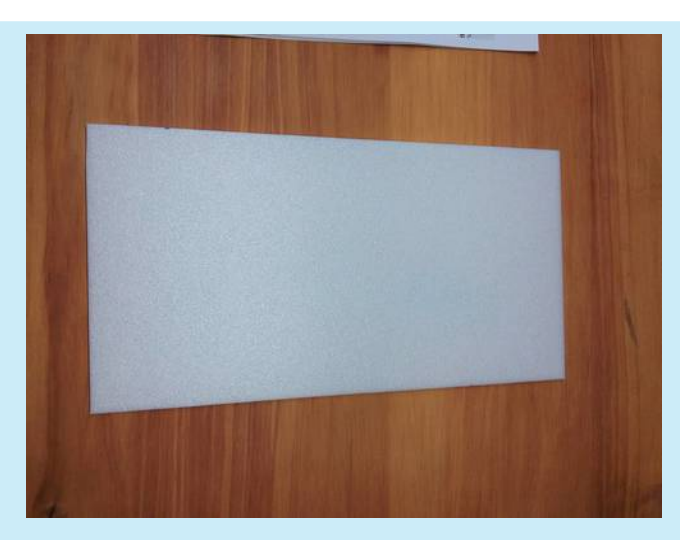

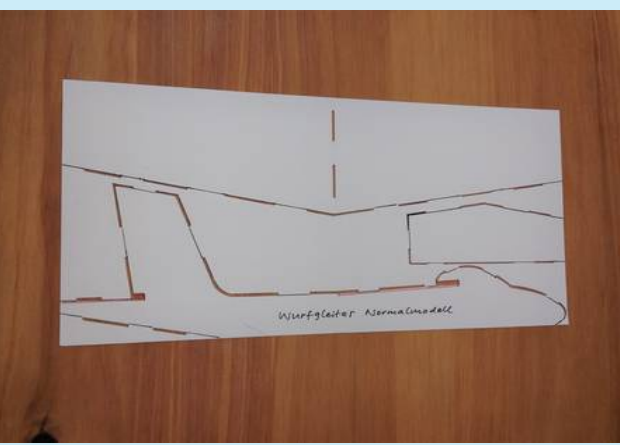

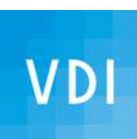

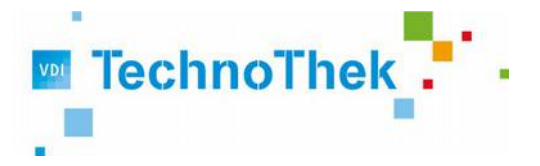

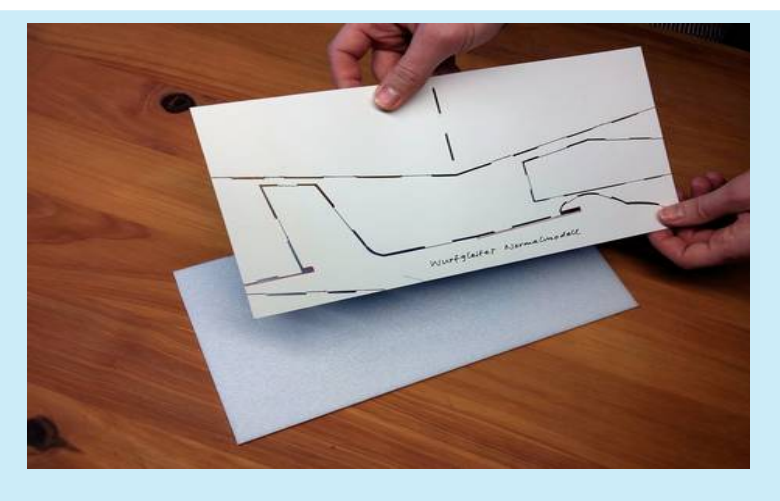

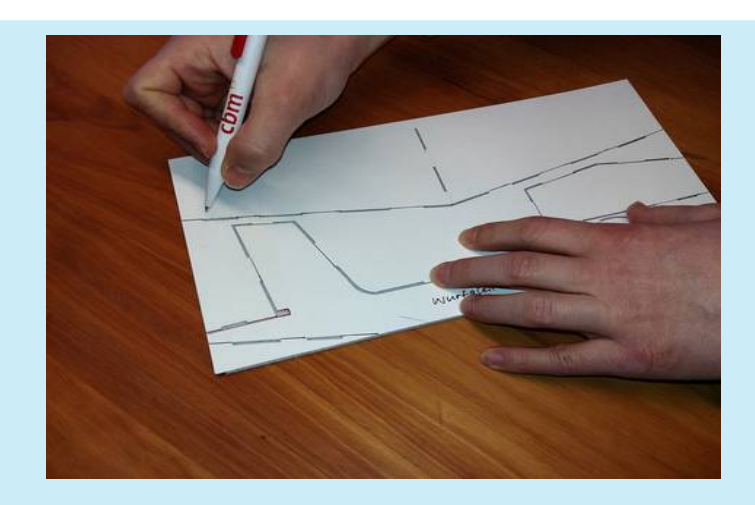

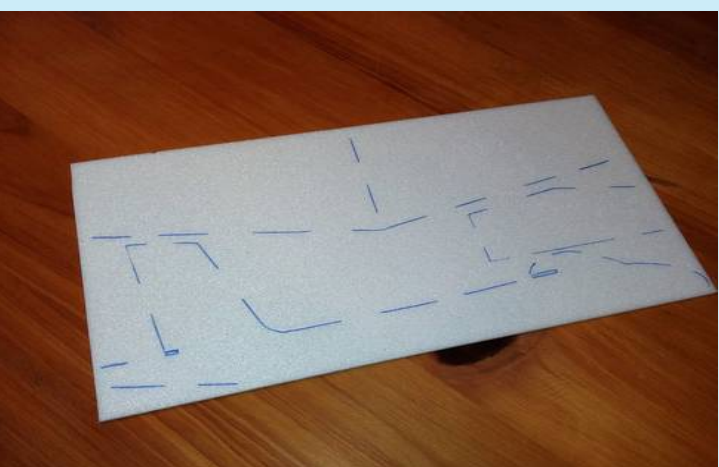

Schablone auf **Depronplatte** auflegen und Umrisse abzeichnen oder einfach vom Bauplan übertragen

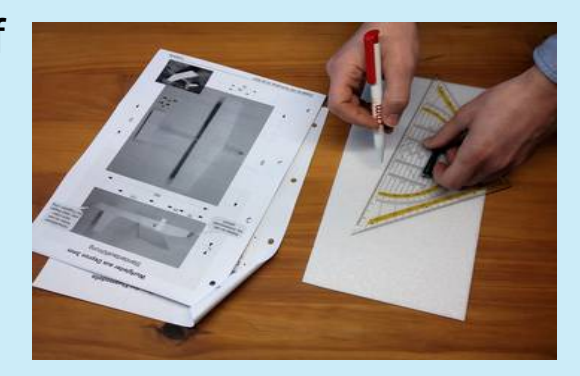

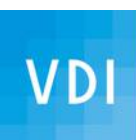

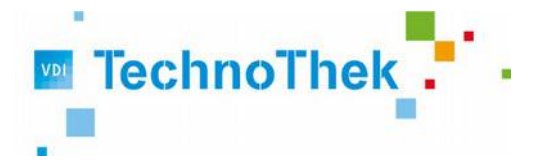

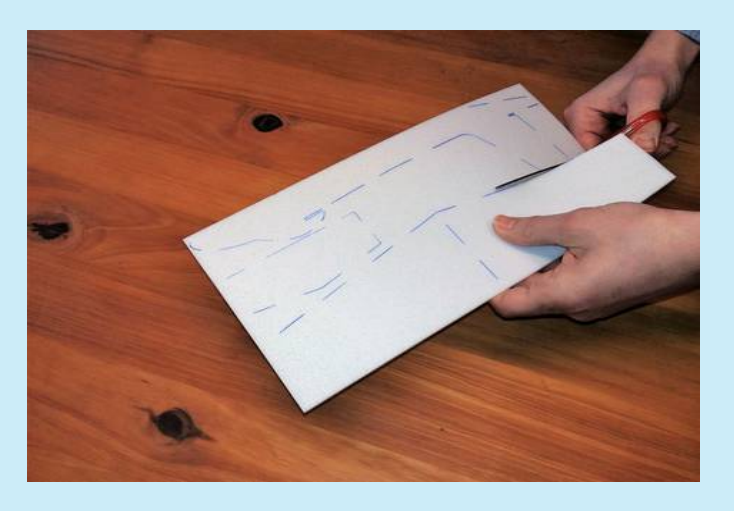

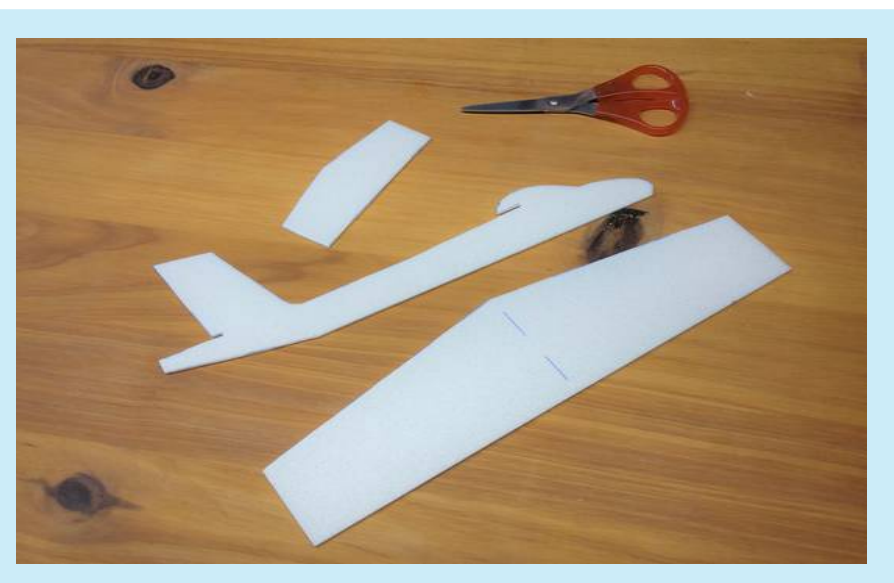

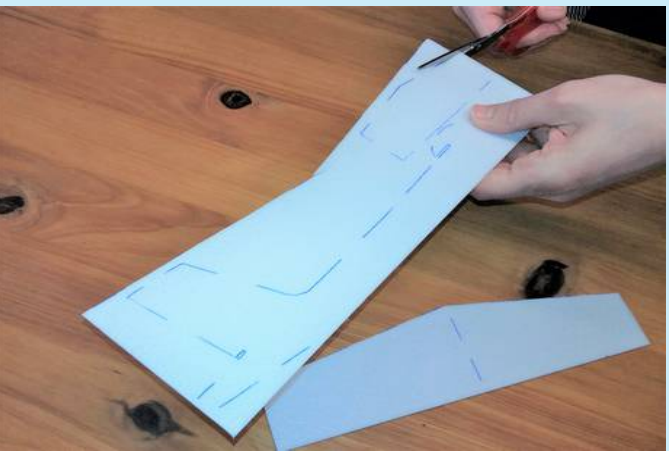

#### Aufgezeichnete Teile mit Schere ausschneiden

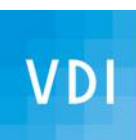

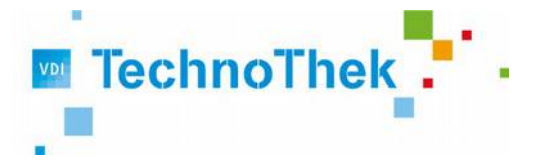

### **Wurfgleiter** Bauanleitung – Schritt für Schritt

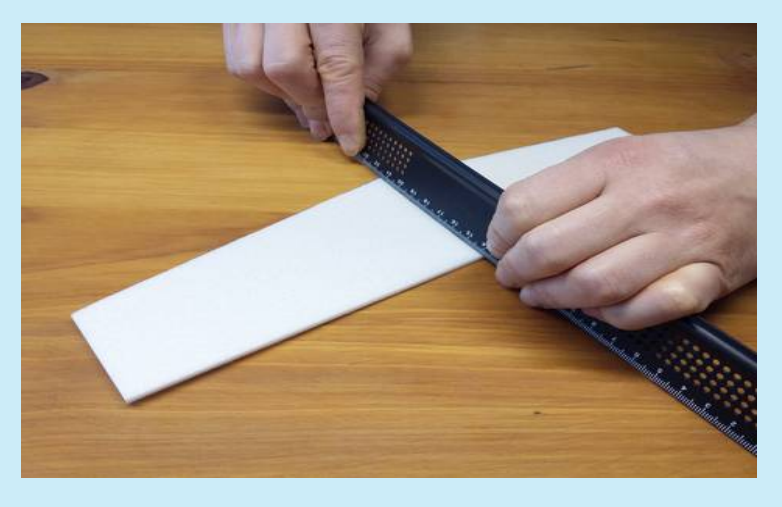

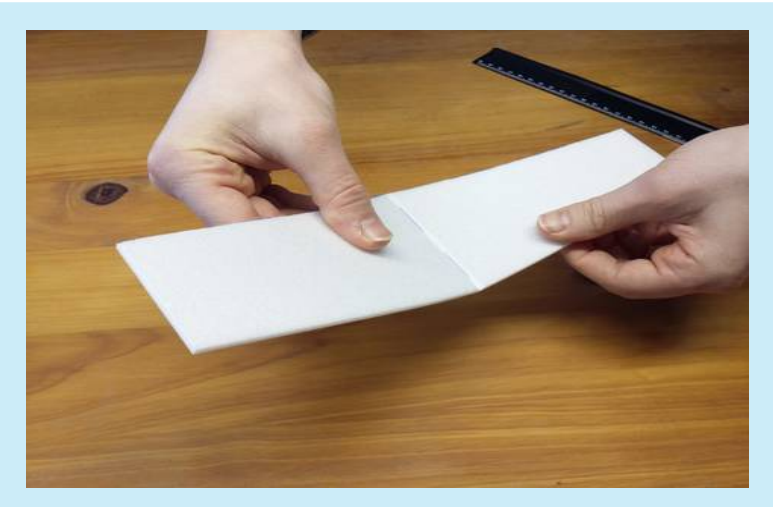

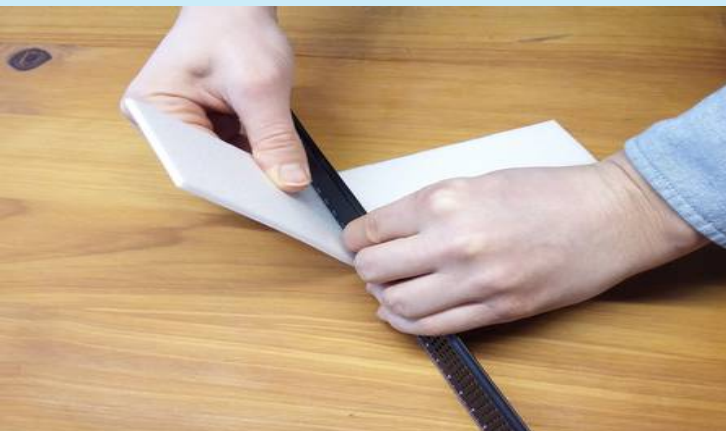

Flügel mit Lineal in der Mitte nach oben falzen (dadurch entsteht die V-Form)

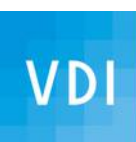

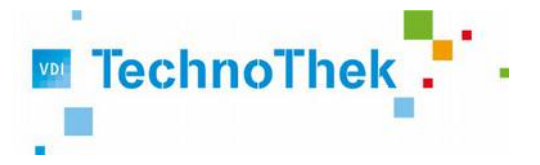

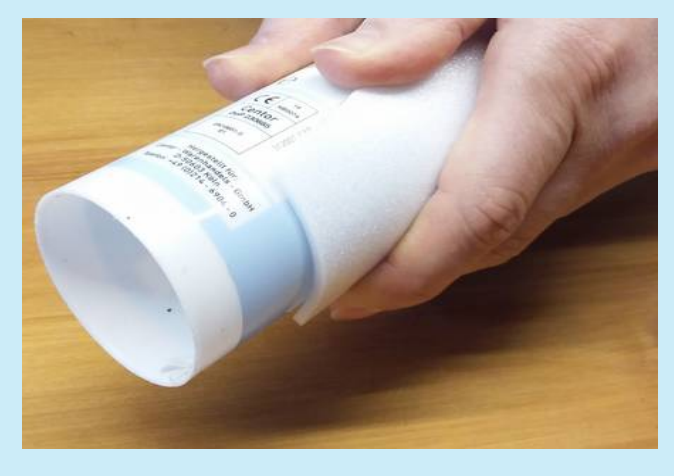

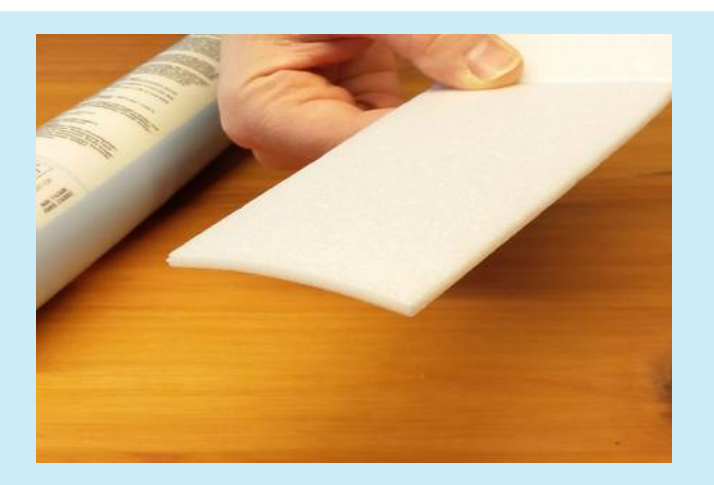

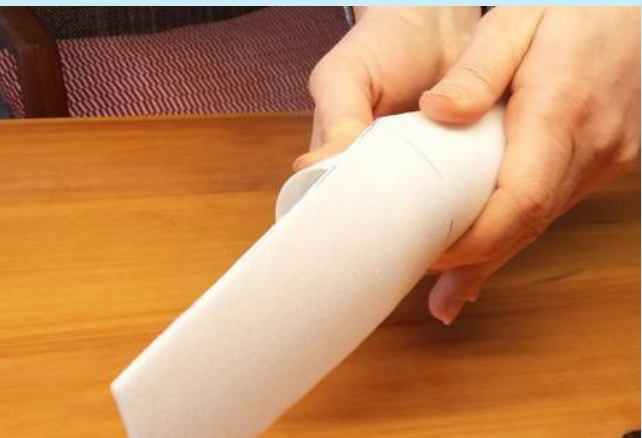

Flügel über Rohr vorsichtig biegen. Dadurch entsteht eine Wölbung wie im Bauplan angegeben Das Material kann man auch sorgfältig durch zwei Finger ziehen und dadurch sanft biegen. Das kann man durchaus mehrmals in kleinen Schritten tun.

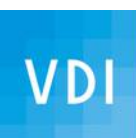

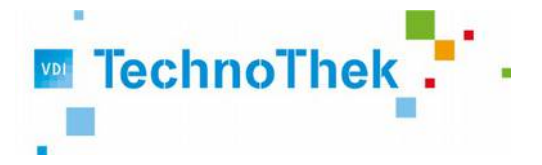

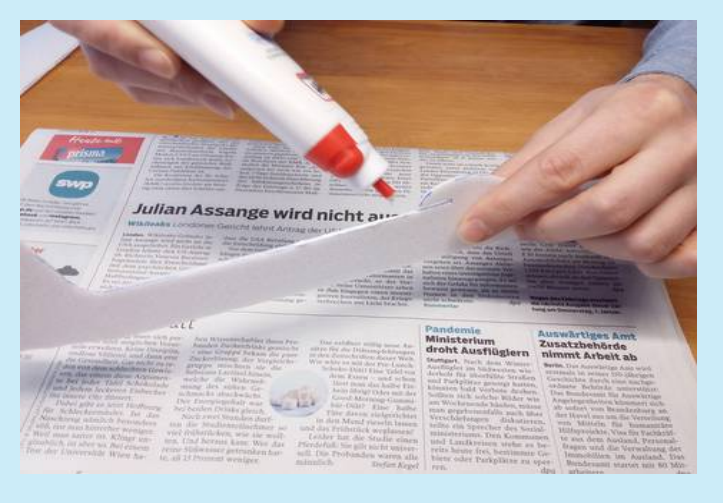

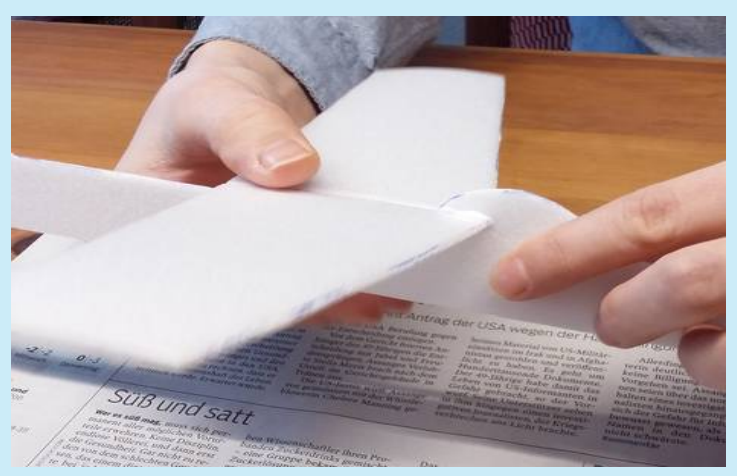

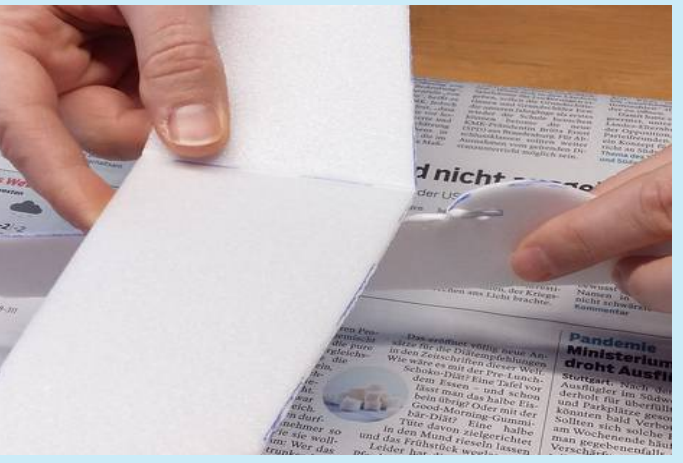

Rumpf an der Flügelauflage mit Weißleim bestreichen und Flügel in den Schlitz einschieben Auf richtigen Sitz und Lage des Flügels achten

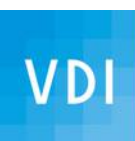

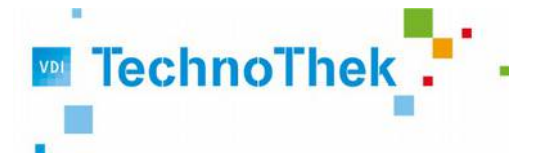

### **Wurfgleiter** Bauanleitung – Schritt für Schritt

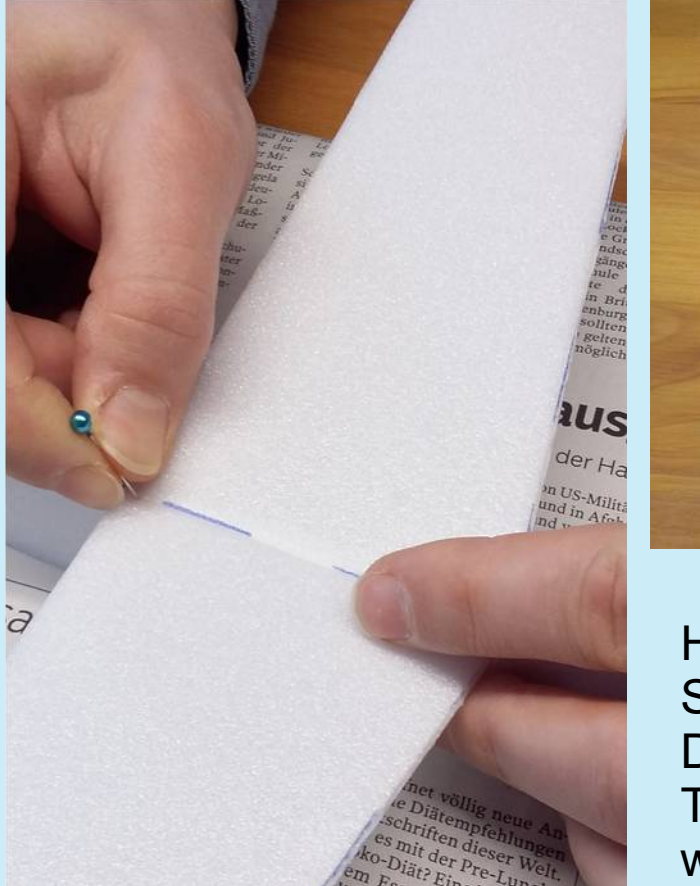

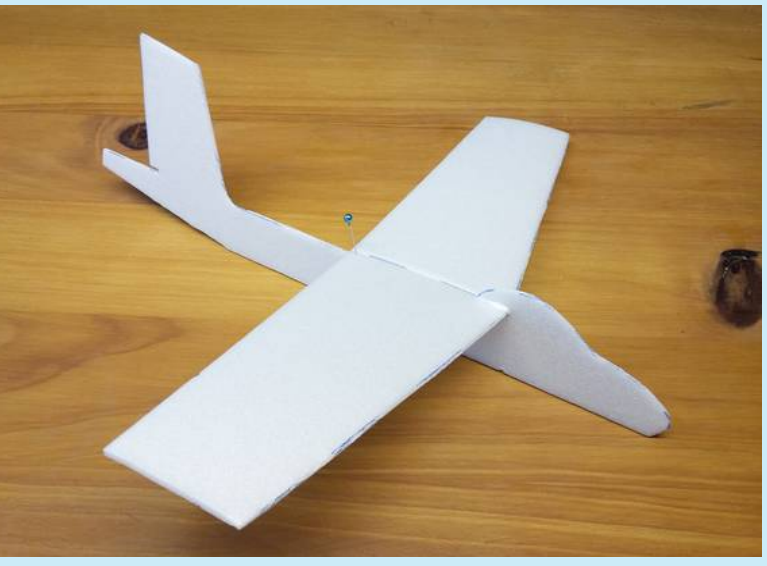

Hintere Flügelkante mit Stecknadel fixieren. Die Stecknadel kann nach dem Trocknen des Leims entfernt werden, etwa nach 30 Minuten.

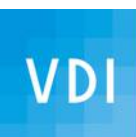

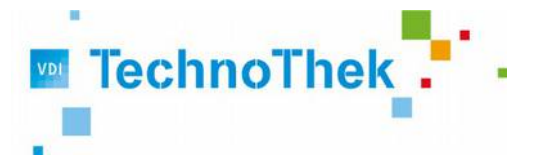

### **Wurfgleiter** Bauanleitung – Schritt für Schritt

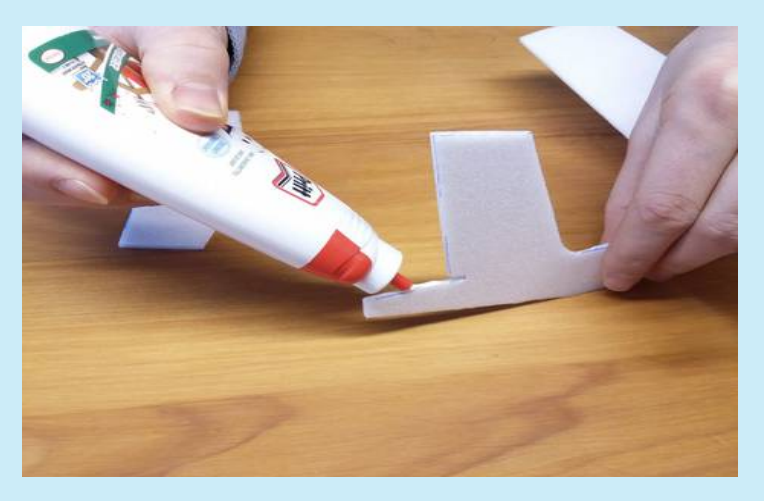

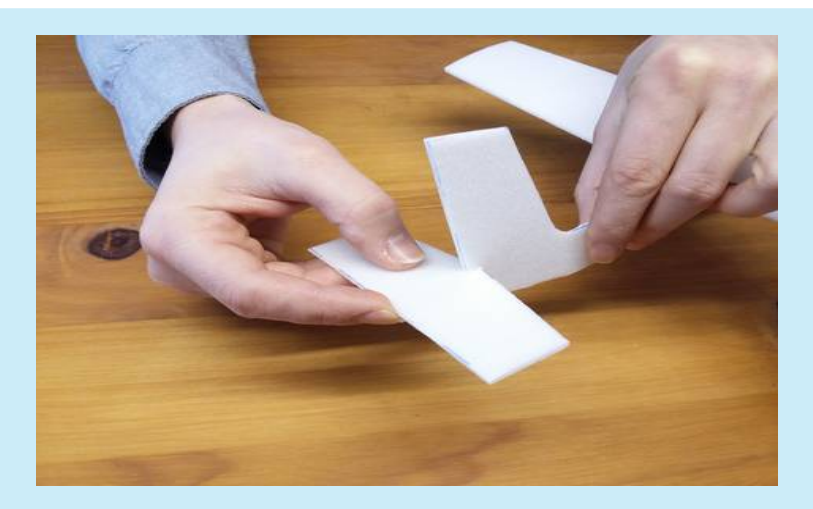

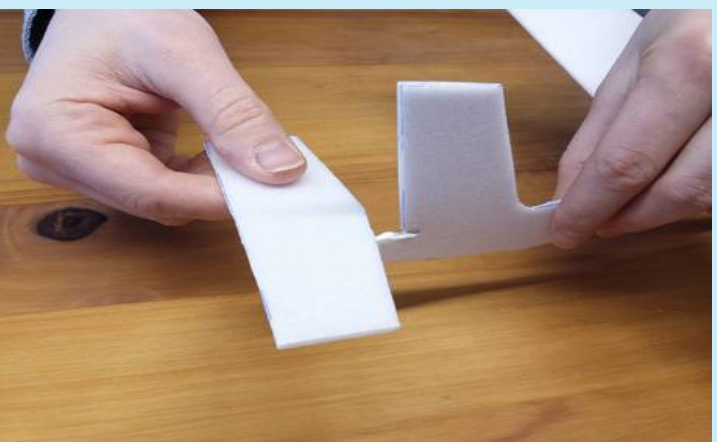

Rumpf an der Leitwerksauflage mit Weißleim bestreichen und Leitwerk richtig ausgerichtet in den Schlitz einschieben

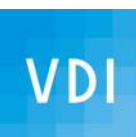

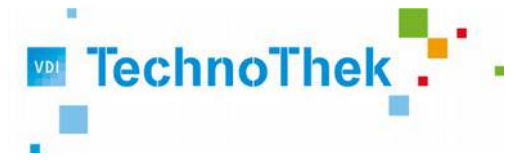

## **Wurfgleiter** Bauanleitung – Schritt für Schritt

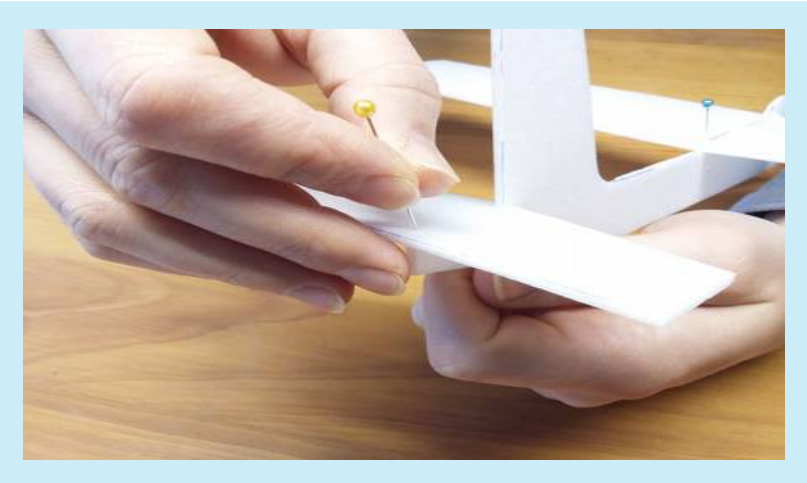

Hintere Leitwerkskante mit Stecknadel fixieren und auf richtige Ausrichtung zum Flügel achten!

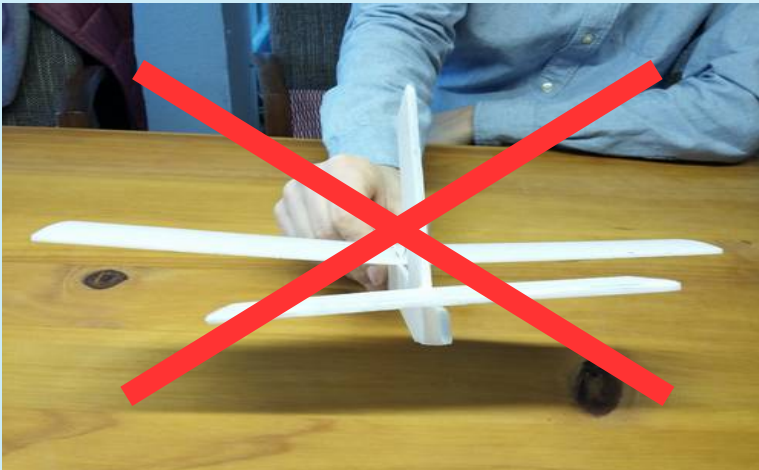

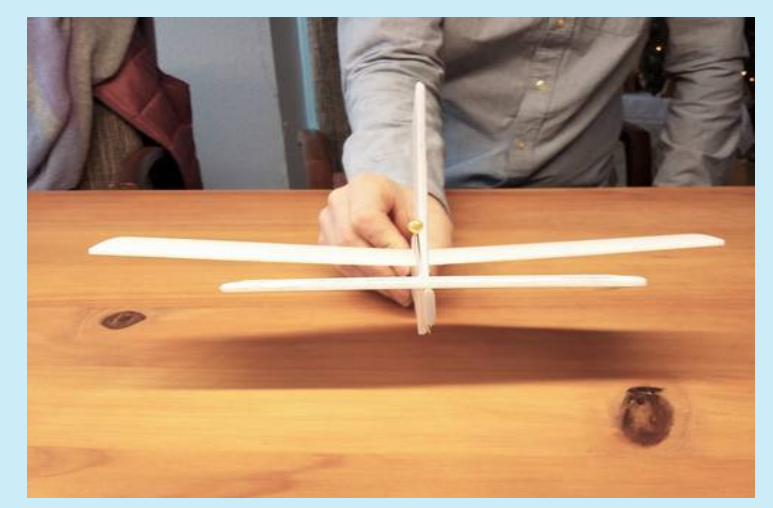

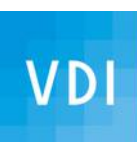

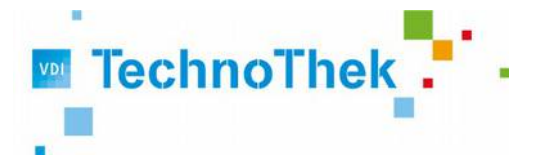

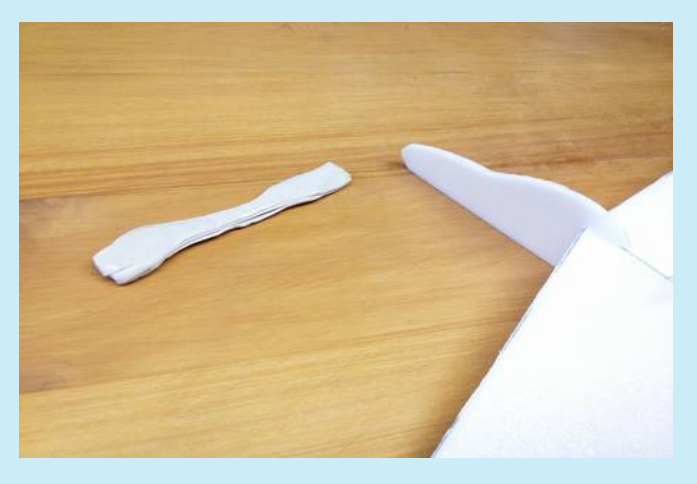

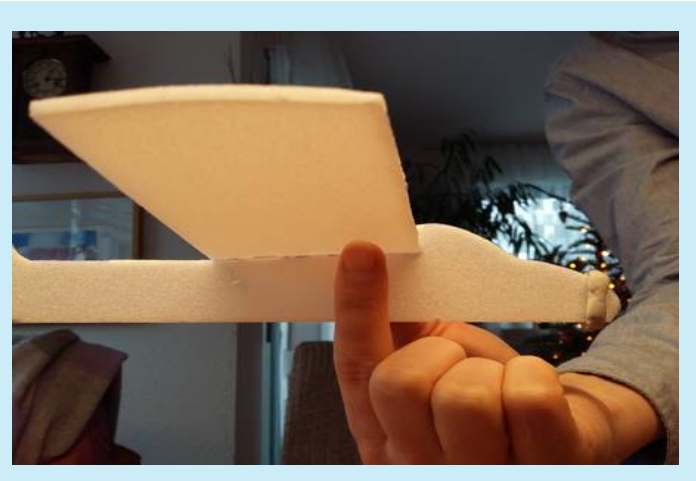

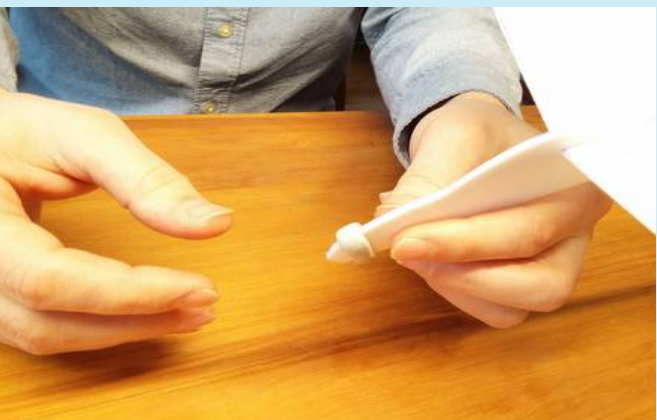

Soviel Knetmasse vorne am Rumpf andrücken bis Schwerpunkt an der richtigen Stelle liegt. Dazu Flügel mit 2 Fingern unterstützen und auswiegen. Schwerpunkt muss bei 1/3 der Flügeltiefe liegen.

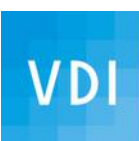

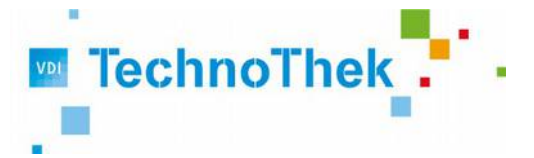

Viel Freude beim ersten Flug!

Zum ersten Flug den Gleiter waagerecht unten dem Flügel halten und waagerecht nach vorne werfen, aber nur so schnell, dass der Gleiter ruhig und gleichmäßig weitergleitet.

Falls das Modell zu steil nach unten gleitet oder noch oben ausweicht, muss man das Höhenleitwerk hinten so weit nach unten oder oben biegen, bis Flugbahn ruhig ist.

Natürlich könnt Ihr das Modell auch bemalen.

Es eigenen sich alle wasserlöslichen Farben z.B.Wasserfarben, Plaka, Acryl, aber auch Filzstifte, aber nur auswaschbare. Man sollte die weiche Oberfläche nicht zu stark drücken.

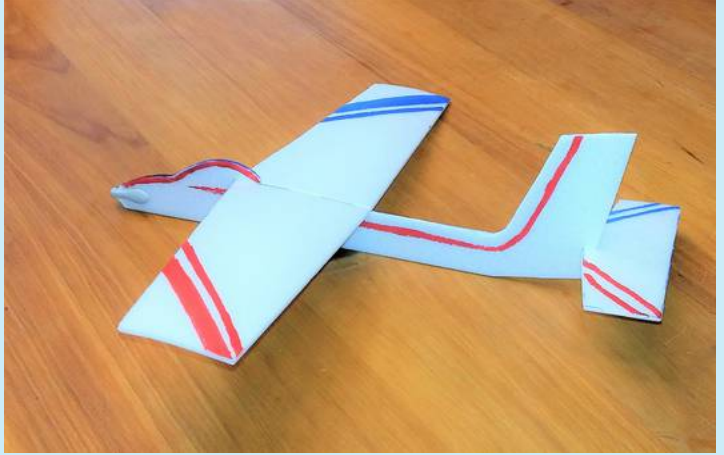

#### **Wurfgleiter aus Depron 3mm**

Standardausführung

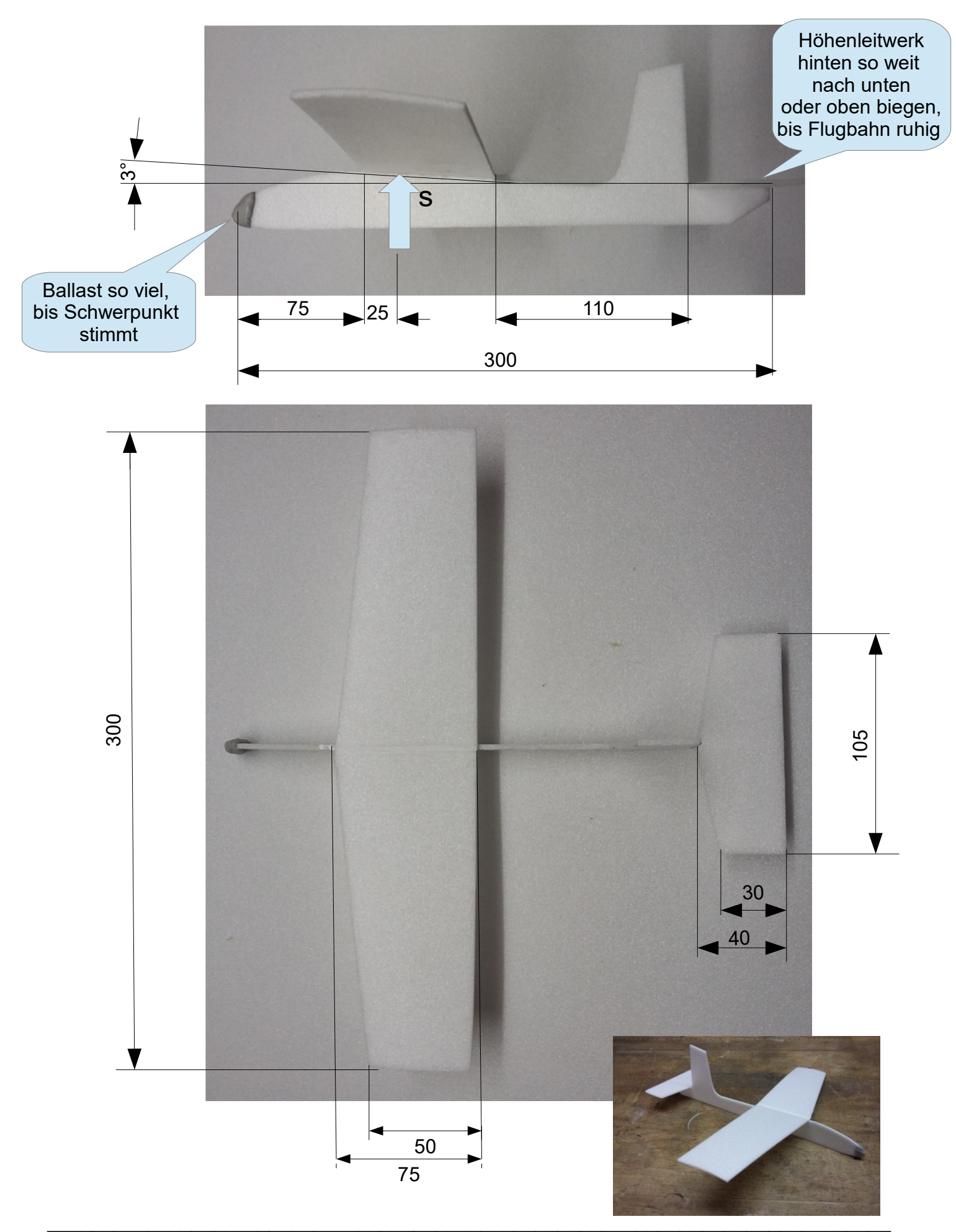

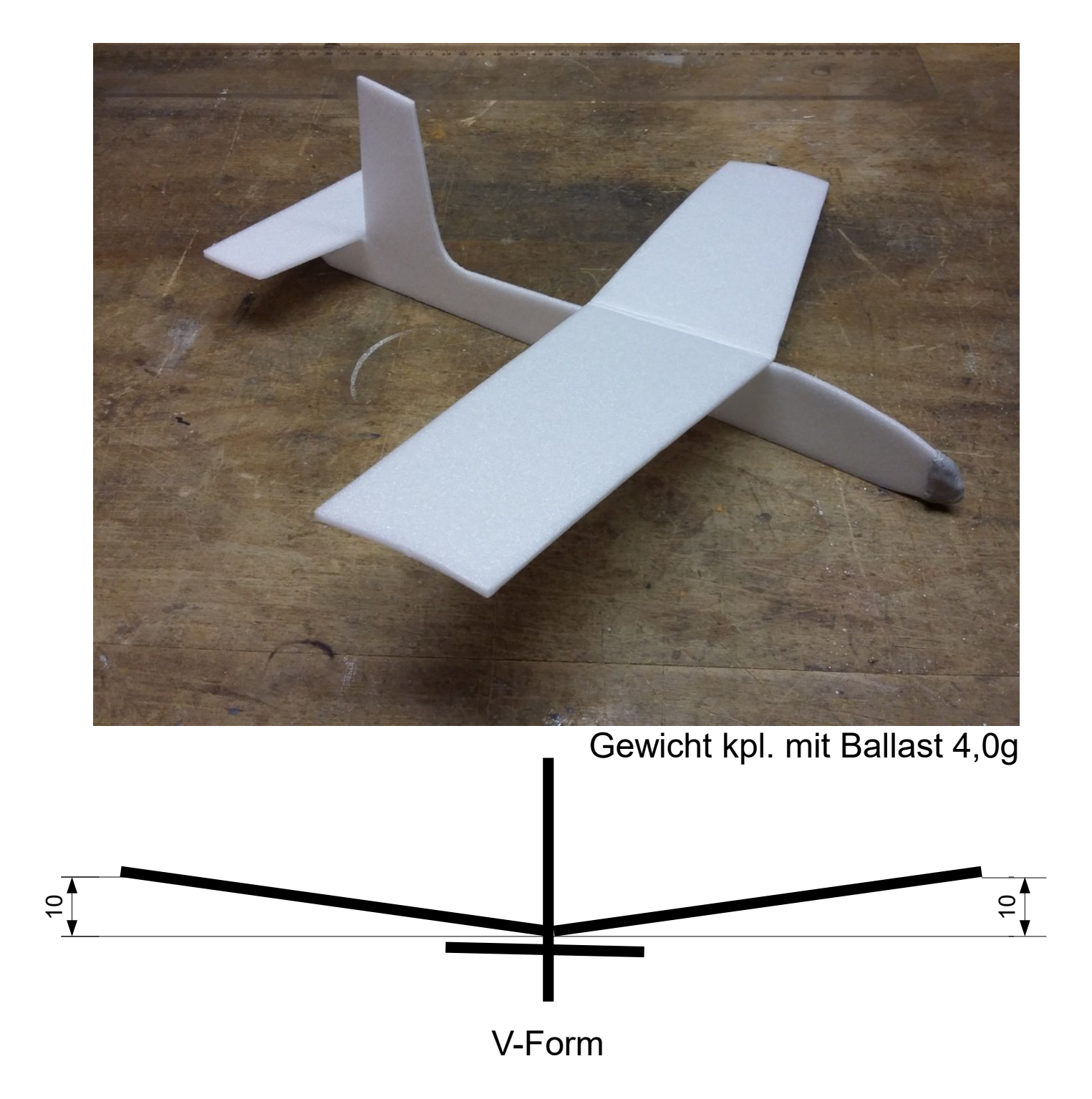

V-Form entweder durch Abknicken des Zuschnitts oder durch Verkleben von zwei Hälften

Fertig geknickte oder verklebte Tragfläche vorsichtig wölben

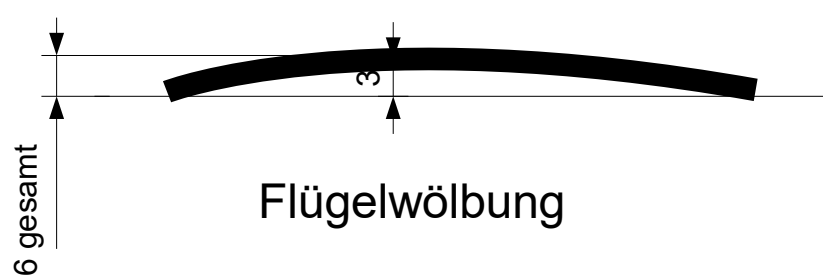

## Wurfgleiter "Ente"

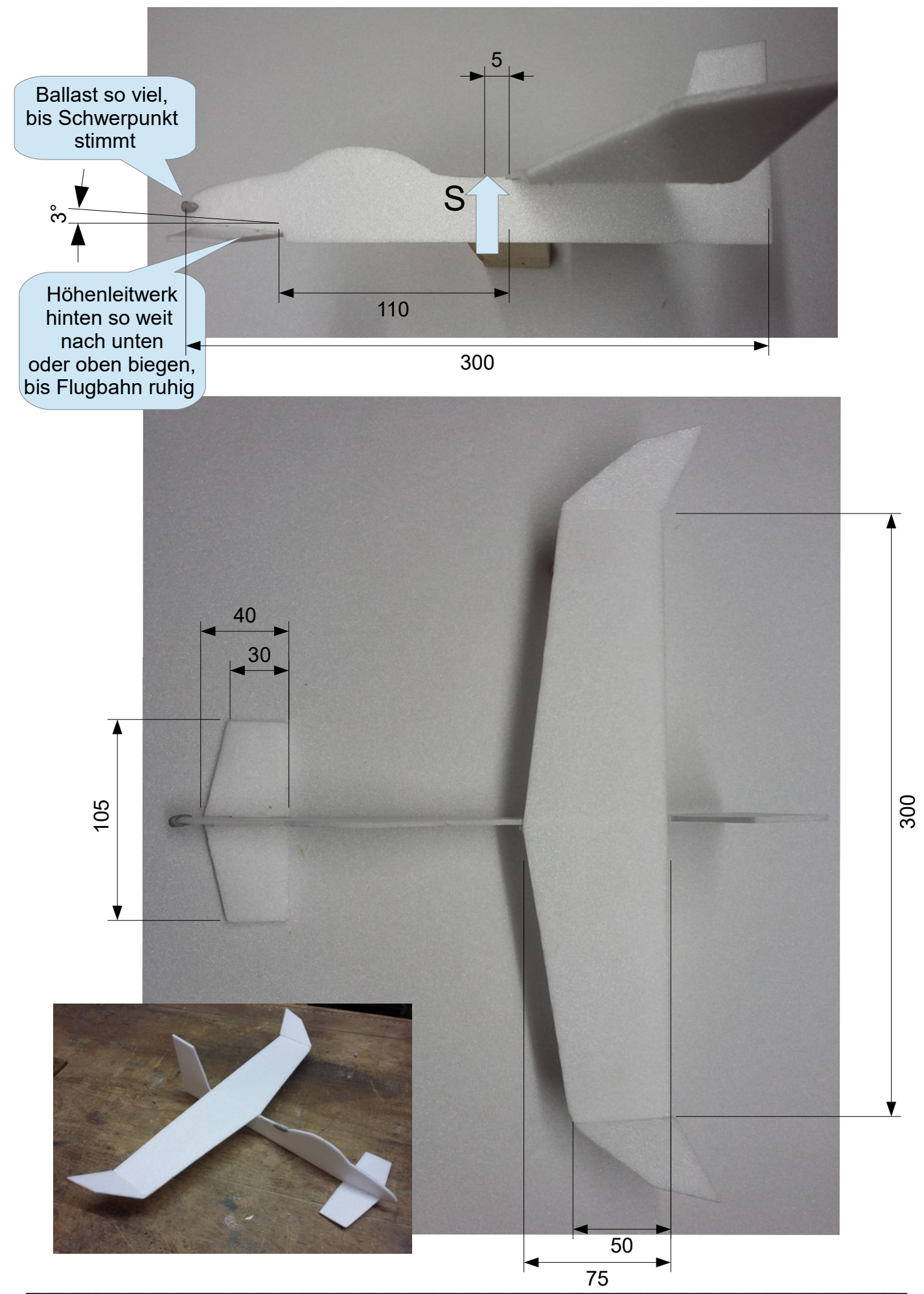

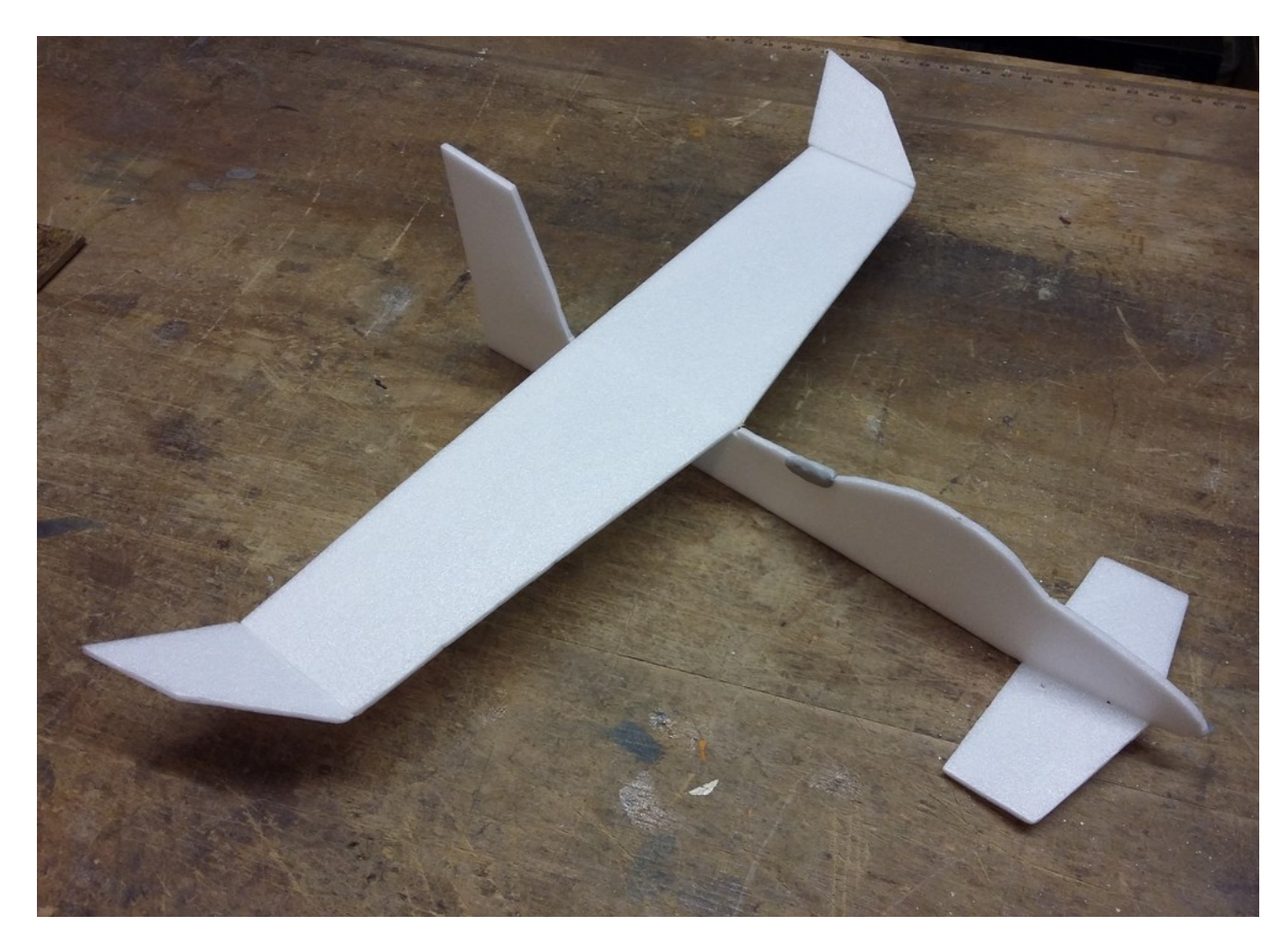

Gewicht kpl. mit Ballast 3,5g

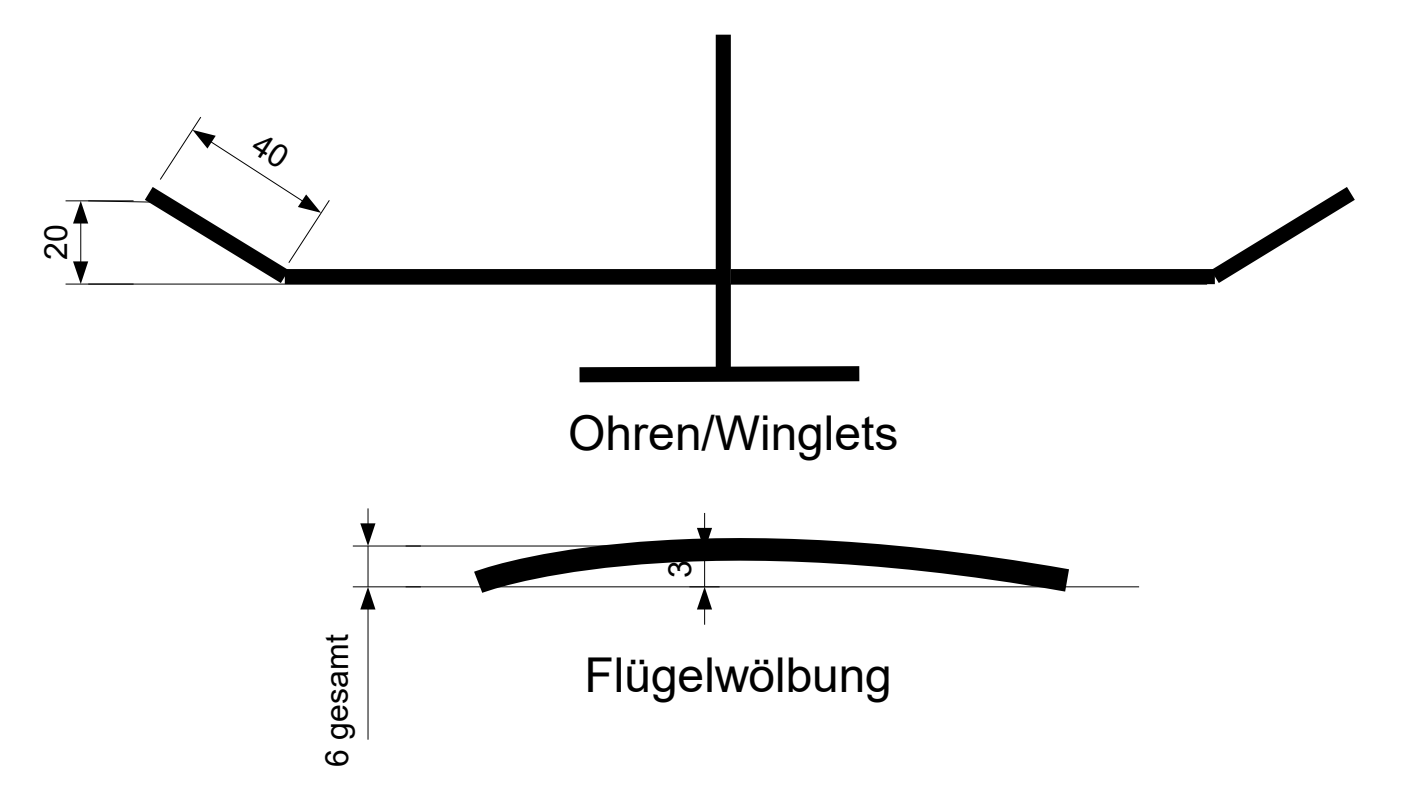

### Nurflügel

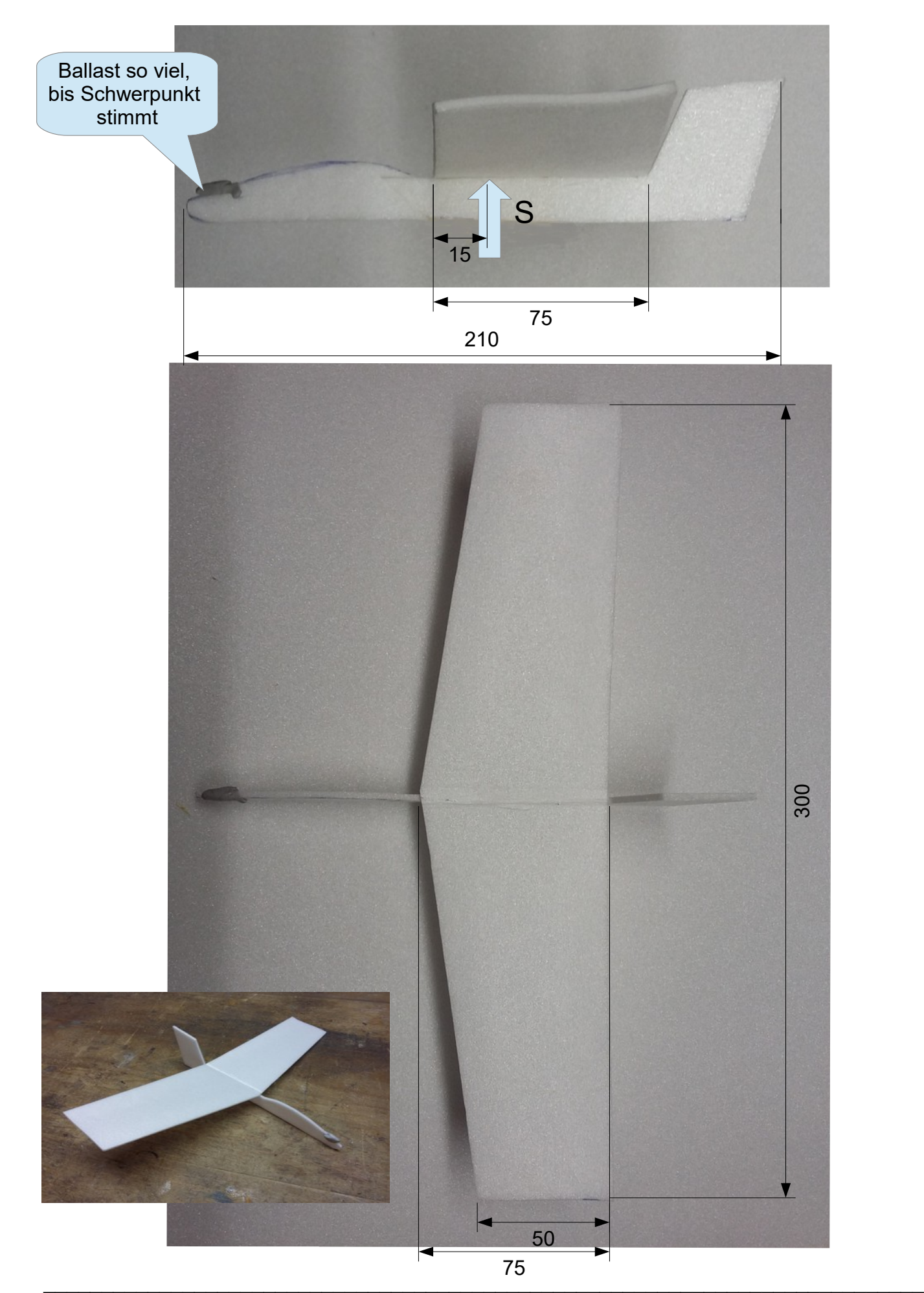

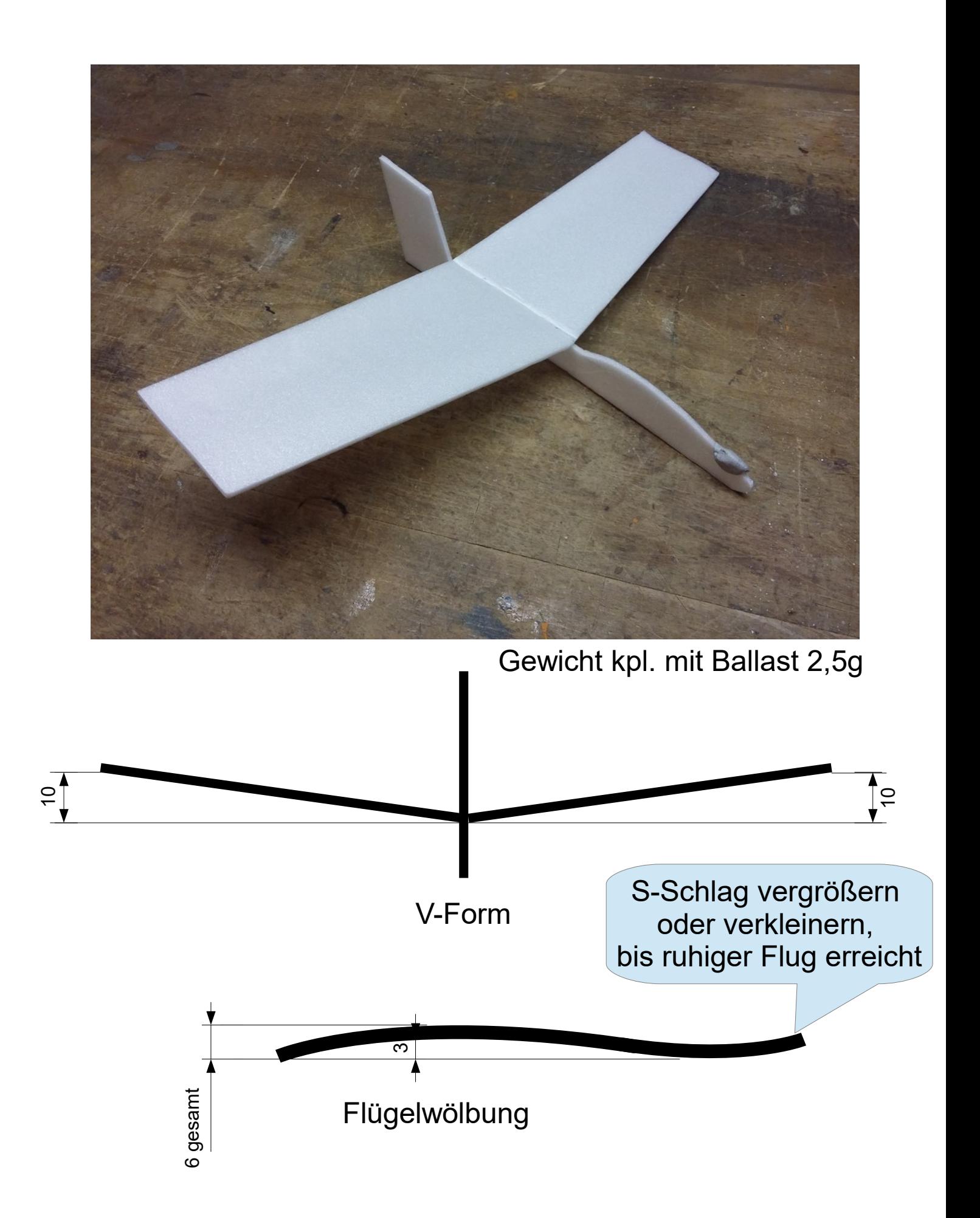

#### Tandem/geschlossene Ausführung(BoxWings)

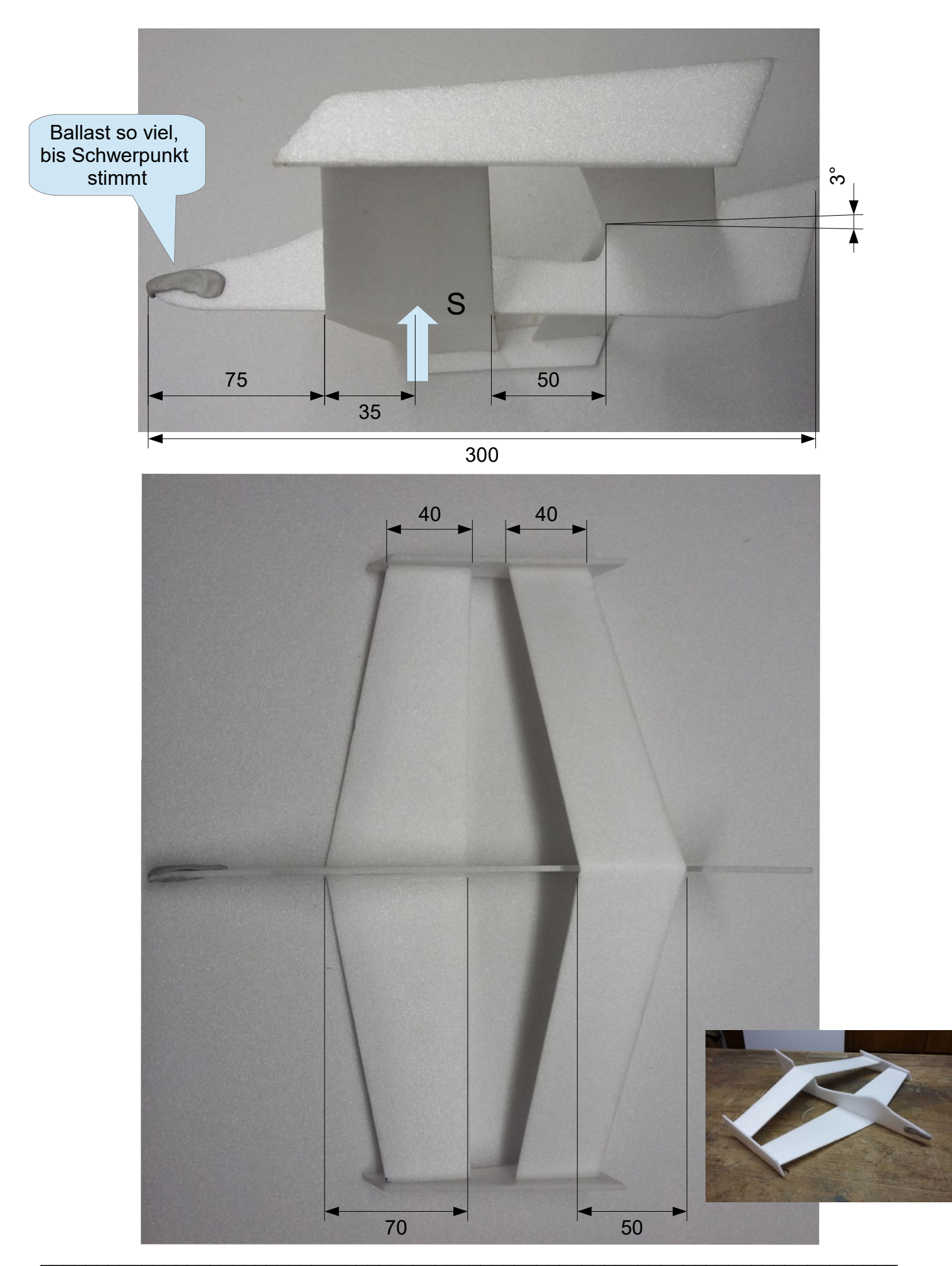

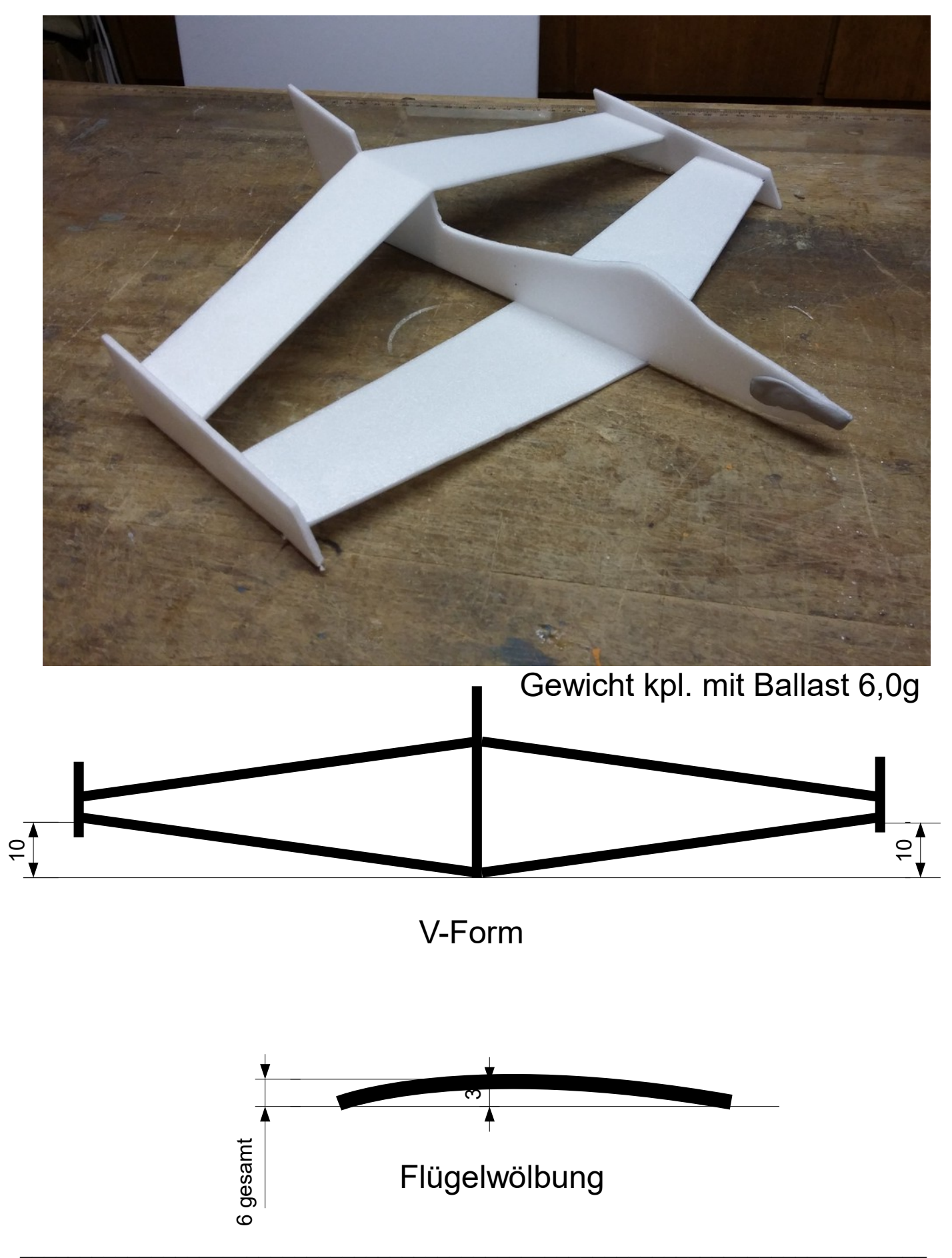

### Deltagleiter

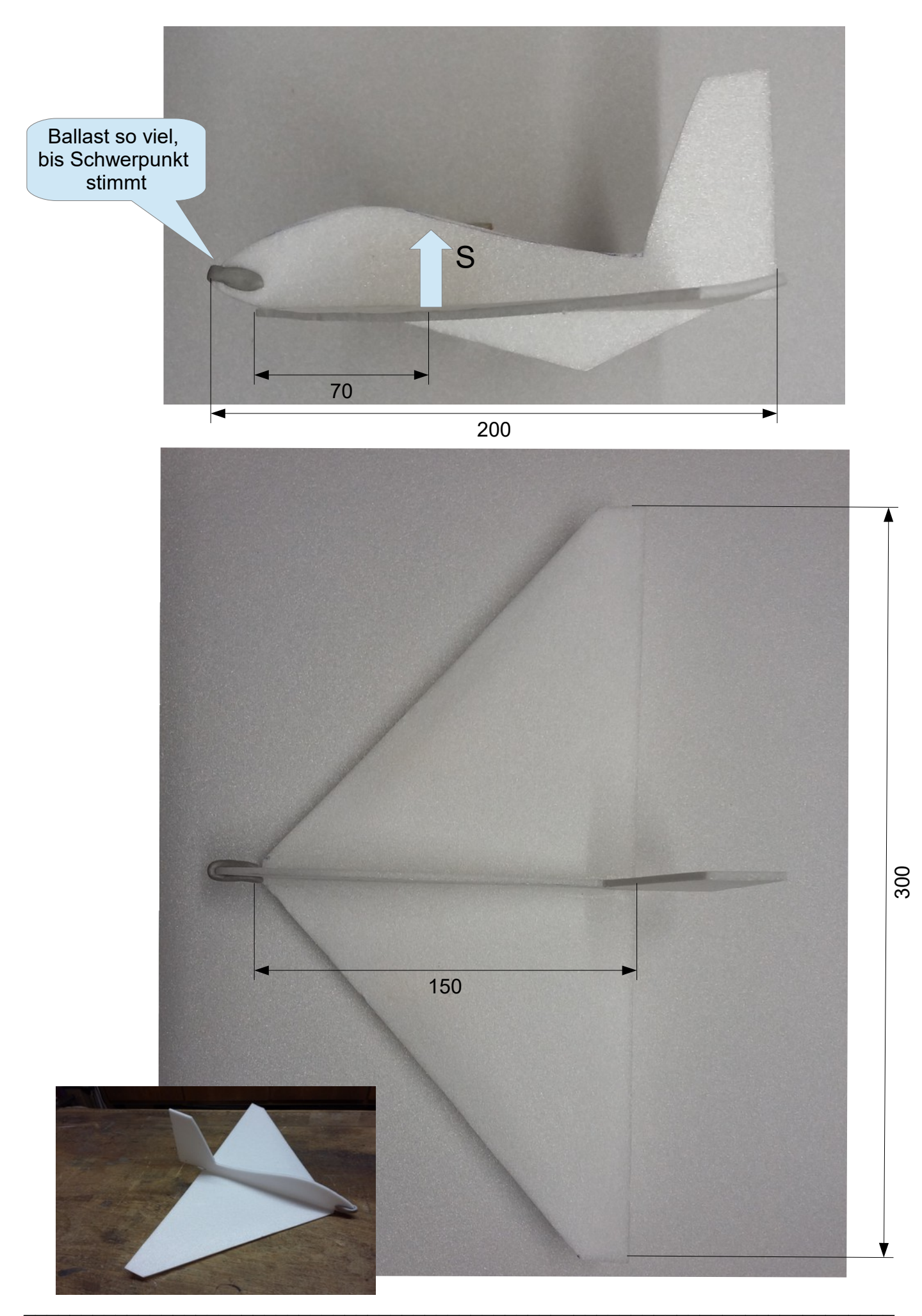

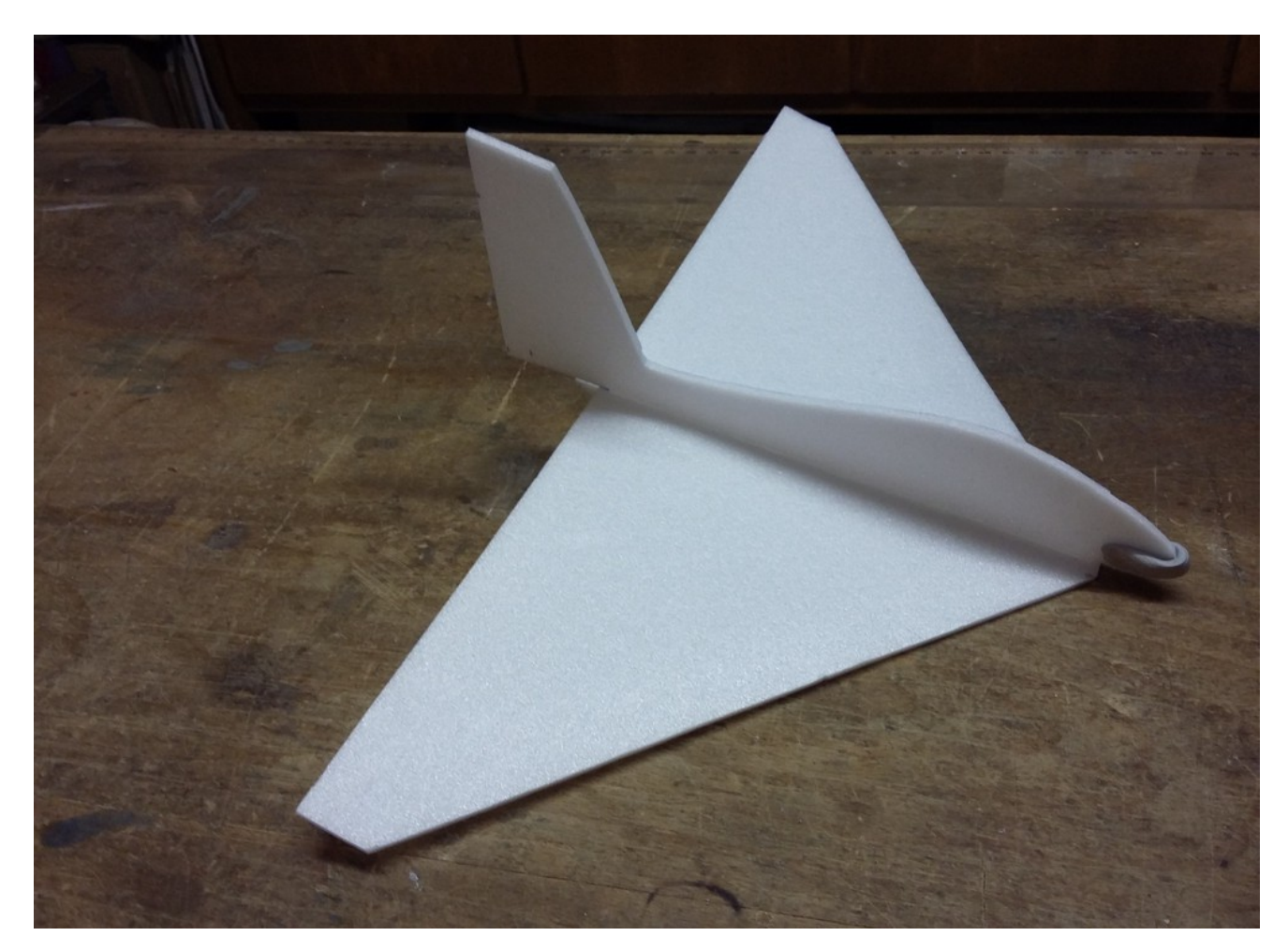

Gewicht kpl. mit Ballast 4,1g

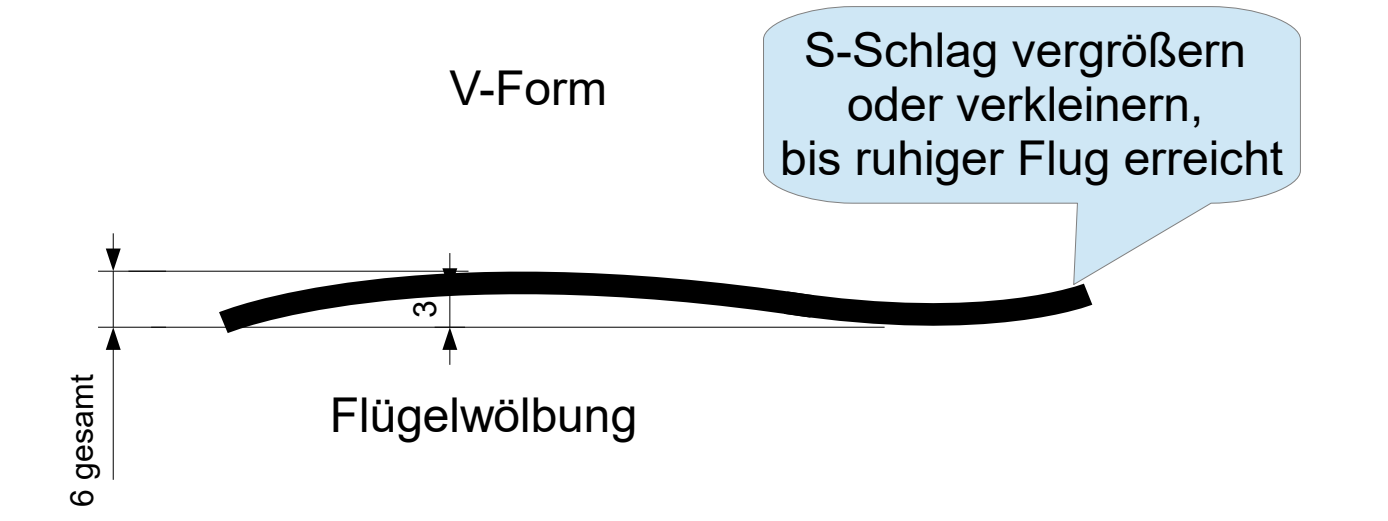

#### Doppeldecker

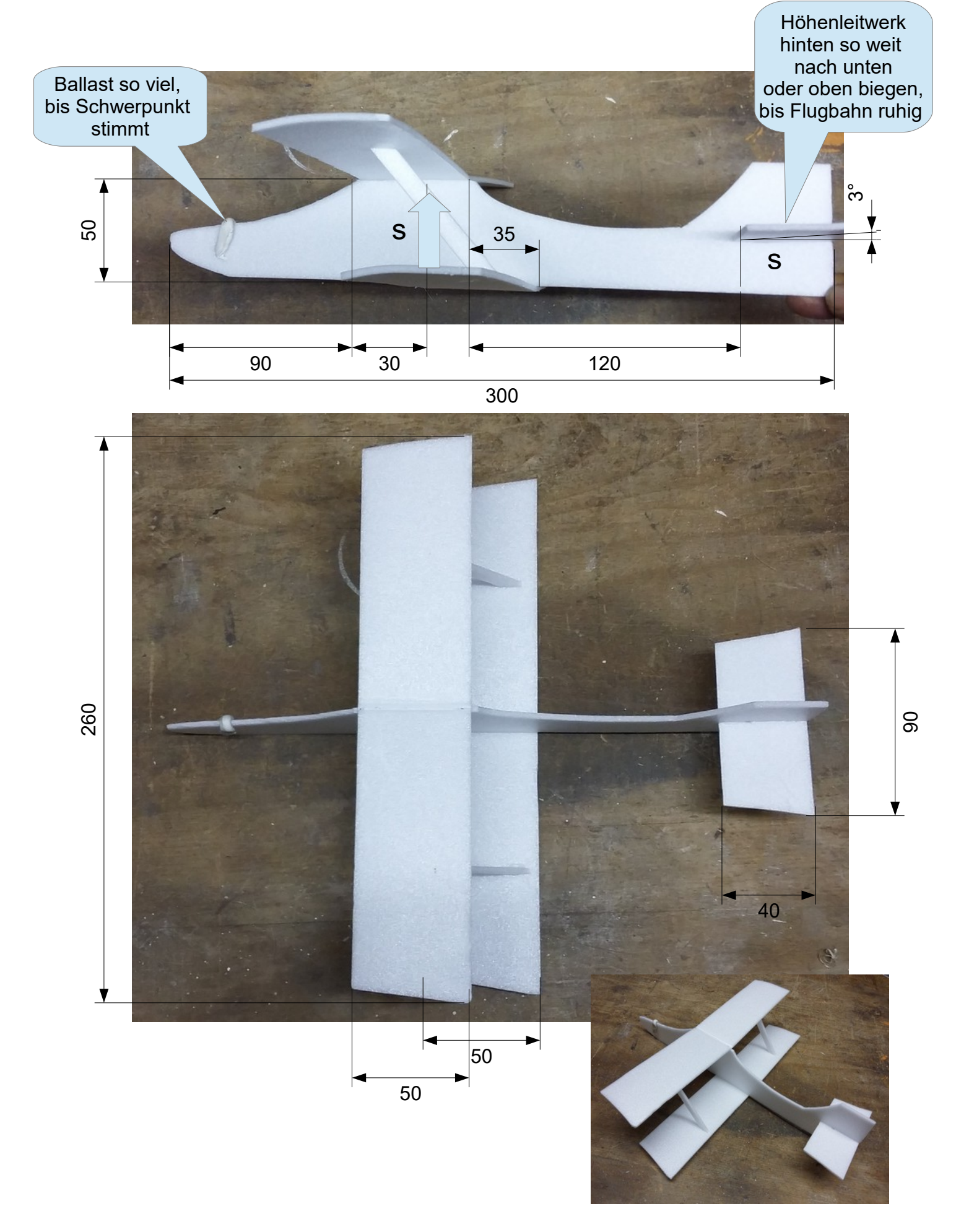

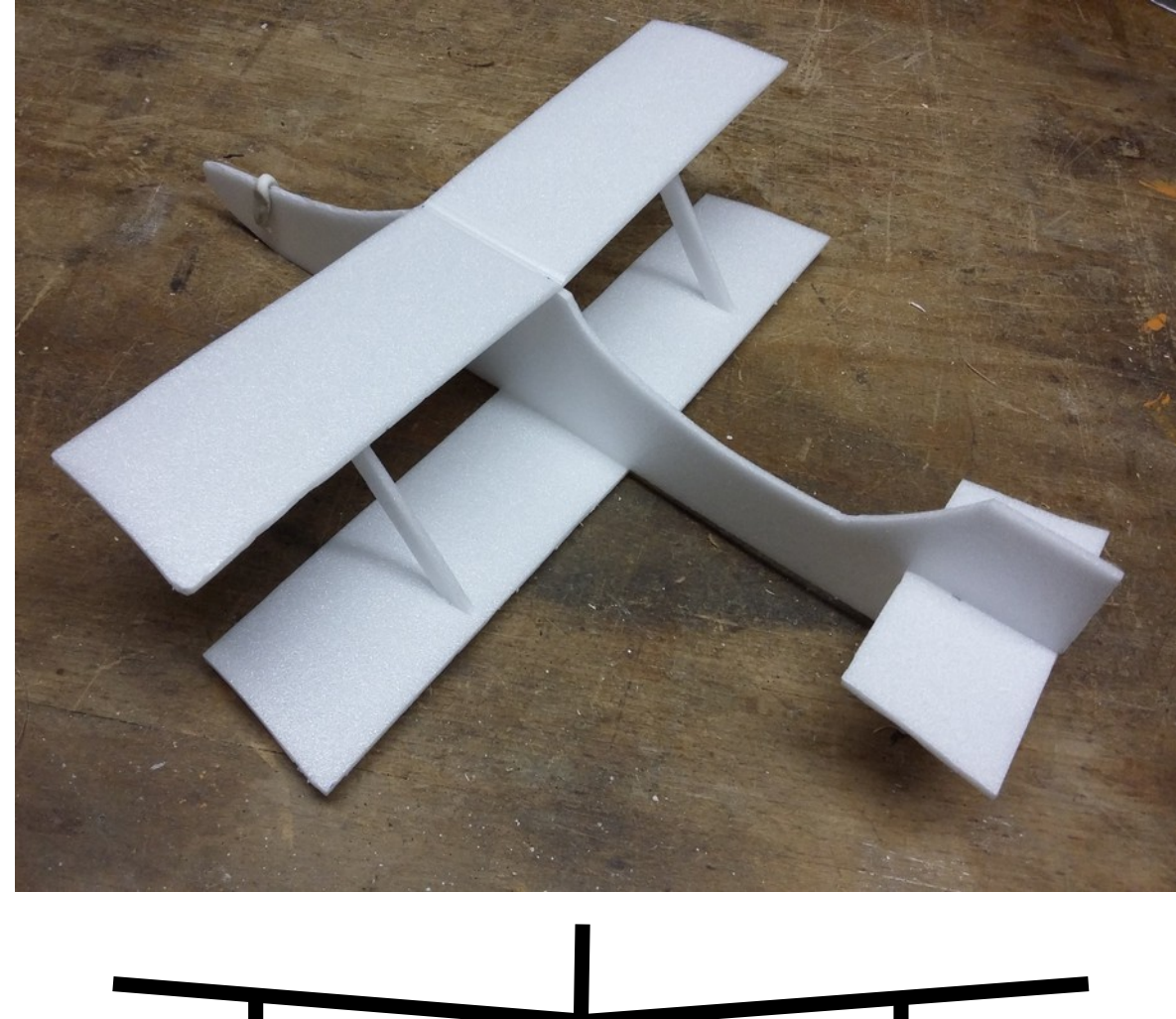

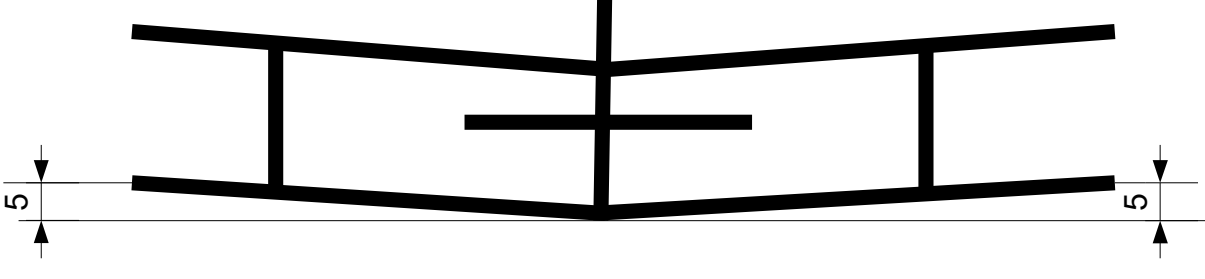

V-Form

V-Form entweder durch Abknicken des Zuschnitts oder durch Verkleben von zwei Hälften

Fertig geknickte oder verklebte Tragfläche vorsichtig wölben

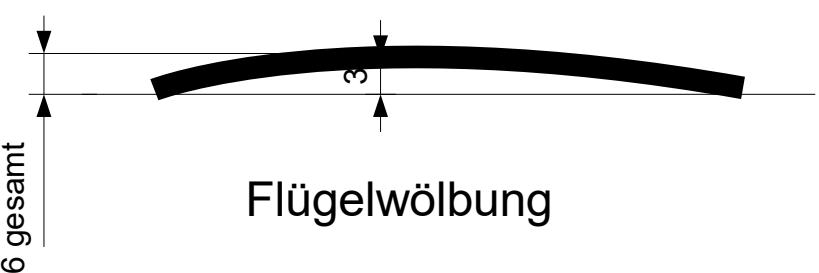

#### Nurflügel als Nachbildung einer Zanoniafrucht

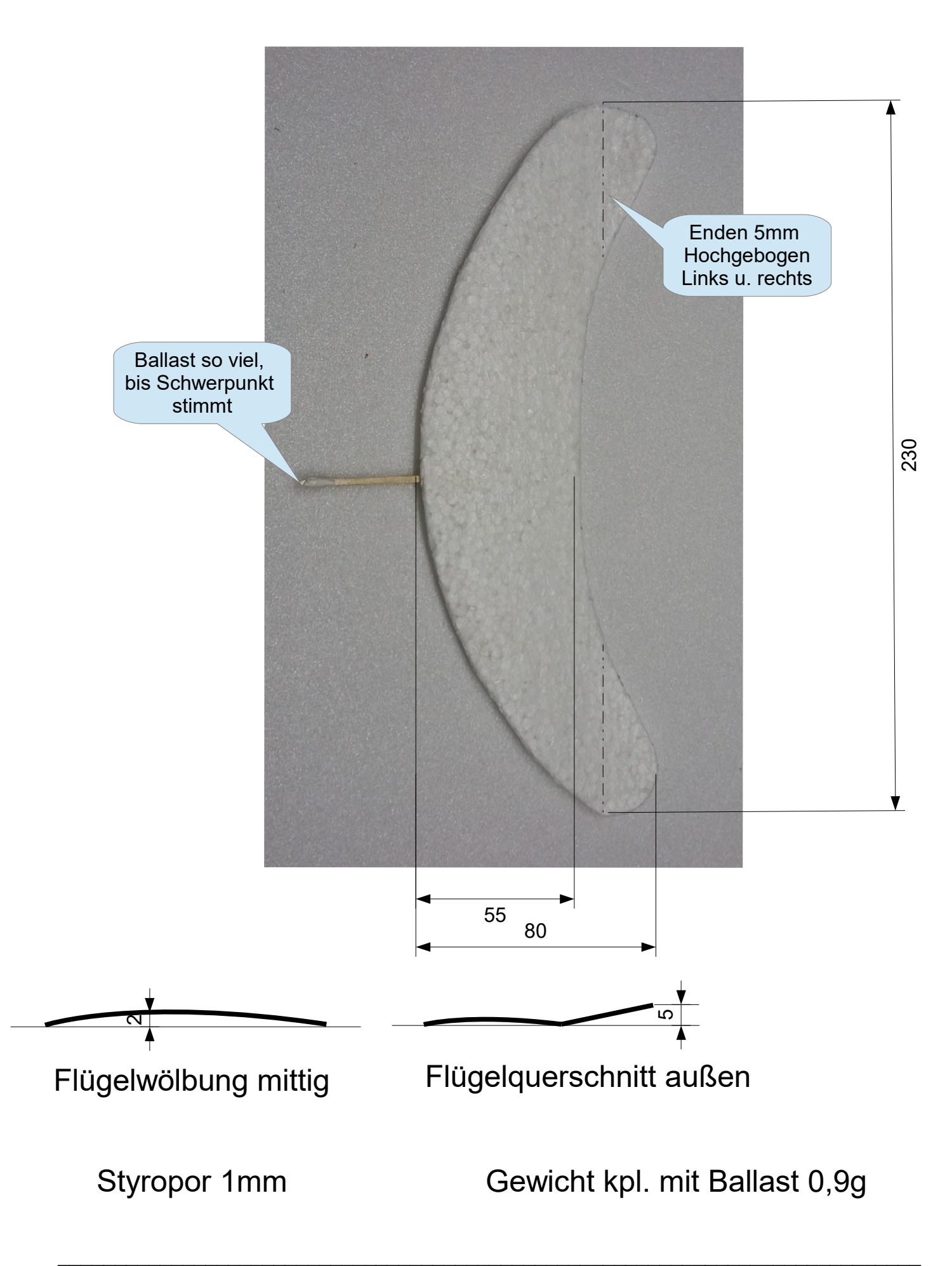

#### Wurfgleiter größerer Spannweite

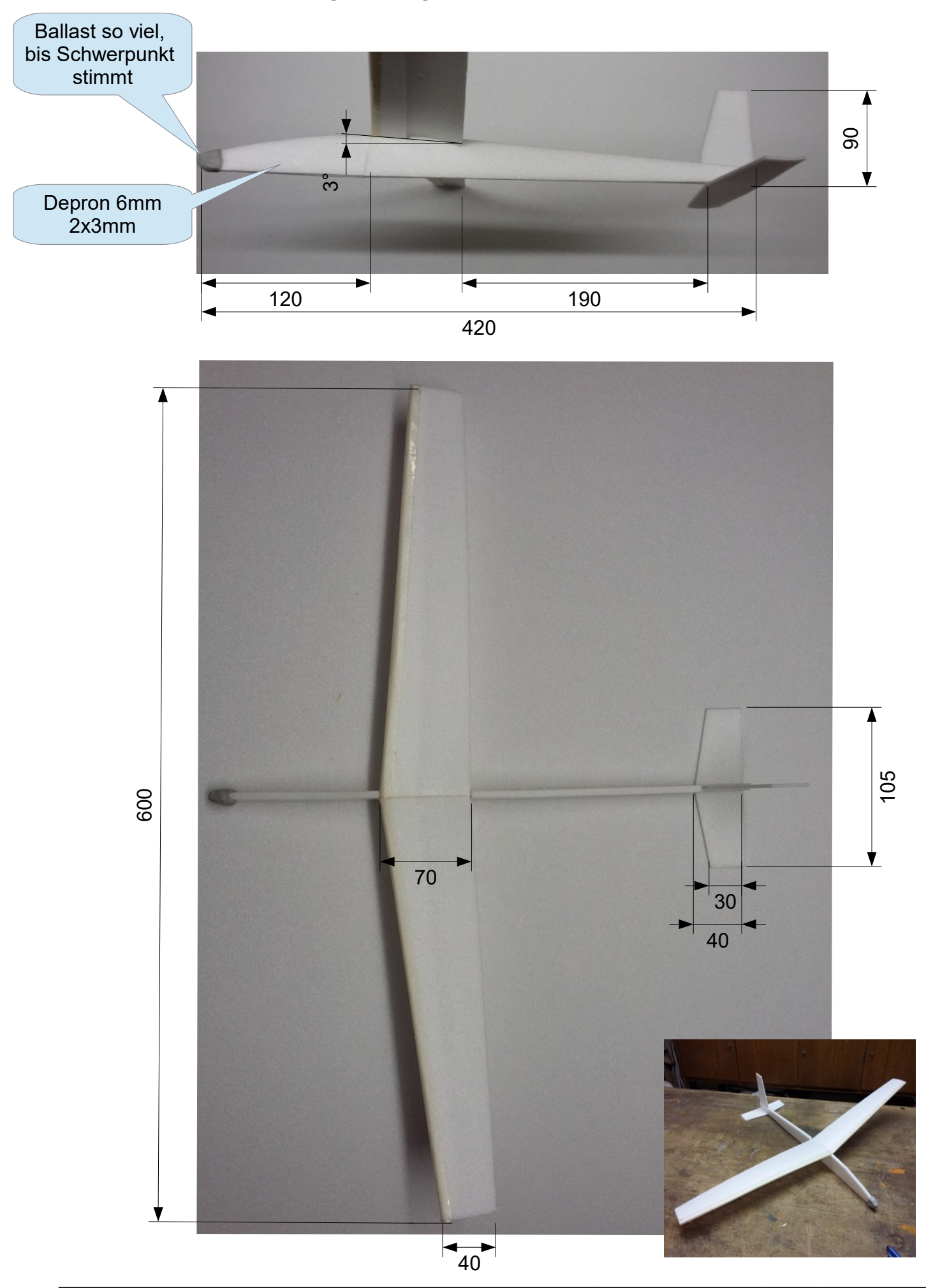

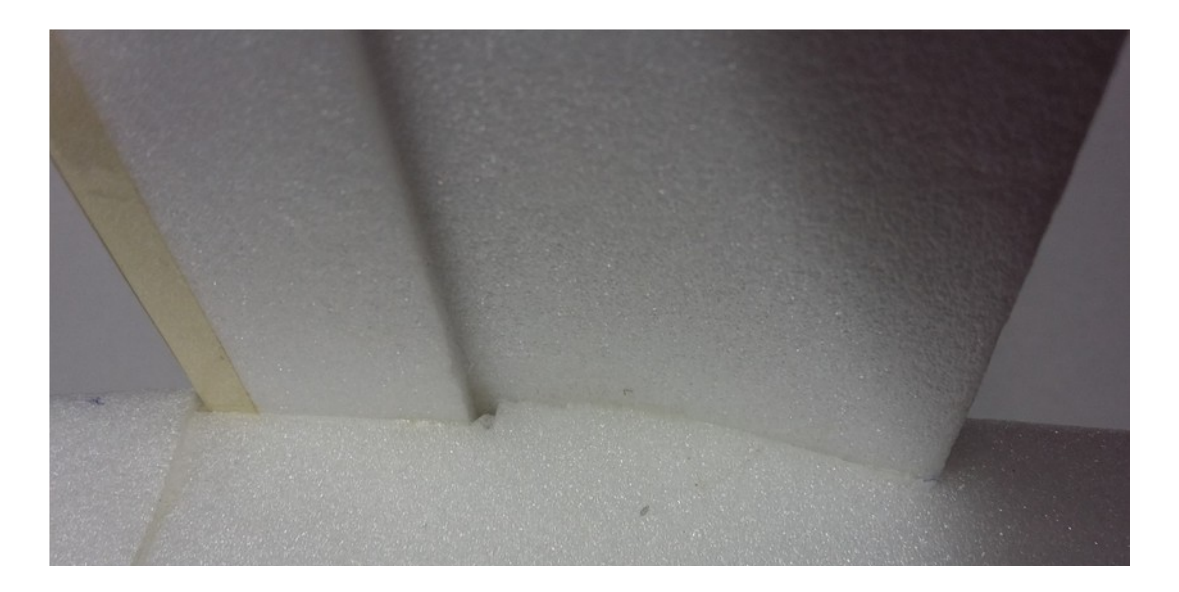

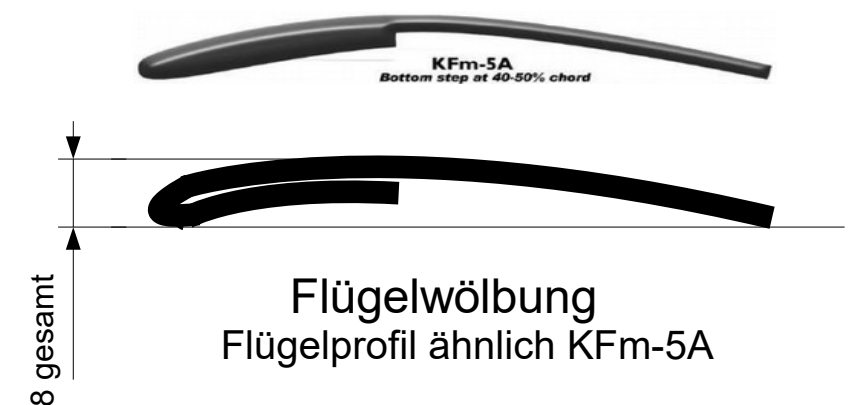

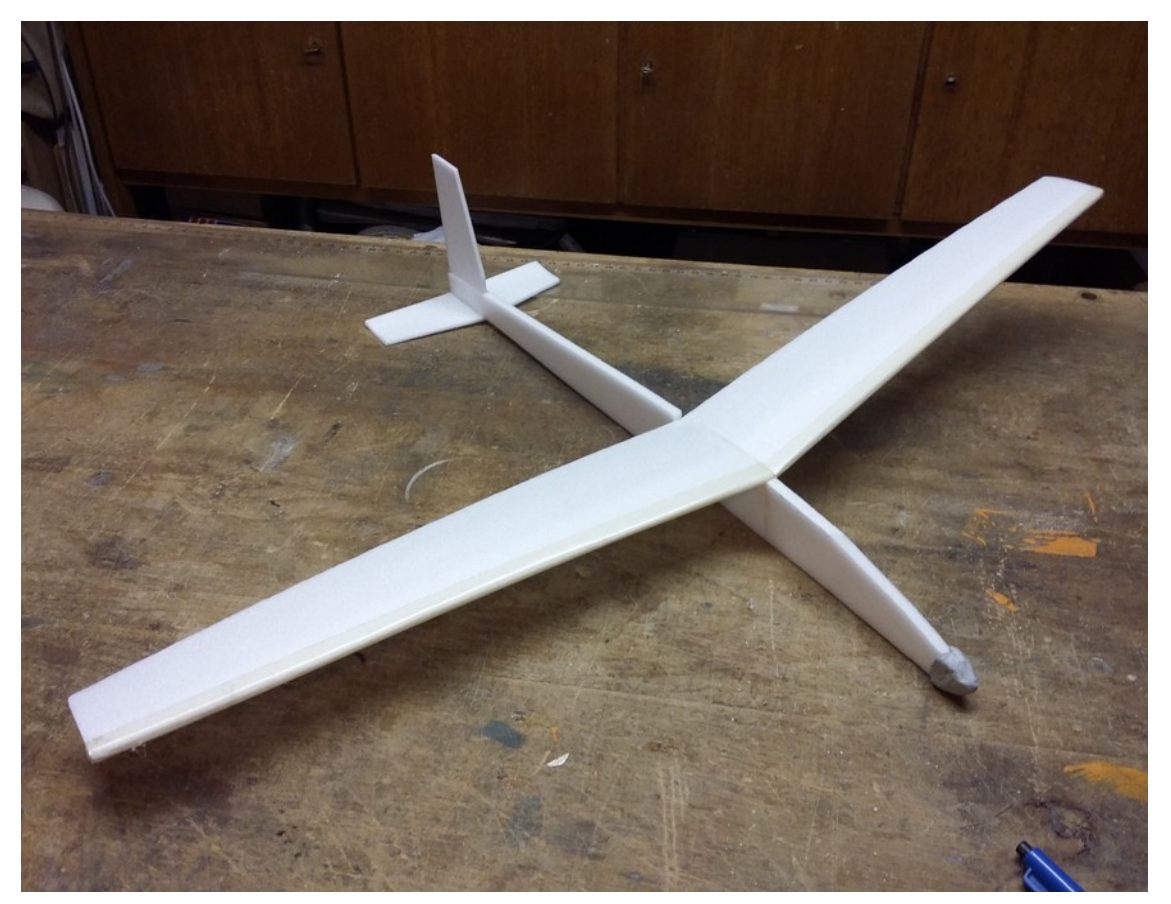

### Gewicht kpl. mit Ballast 10,1g

# **Wurfgleiter aus Depron 3mm**

#### **Baupläne für verschiedene Ausführungen**

#### **Generell zum Bau der Flugmodelle**

- Das Depron schneidet man am besten mit einem Cuttermesser. Ersatzweise kann auch mit einer Schere geschnitten werden, dabei werden die Schnittkanten aber leicht verpresst.
- Die Einzelteile können gut mit Uhu Por (Kontaktkleber)verklebt werden. Die richtige Verklebeposition kann aber nach dem Fügen nicht mehr korrigiert werden.
- Bei der Verklebung mit Weißleim, auch Bastelkleber (möglichst schnell trocknend) kann nach dem Fügen noch korrigiert werden. Durch die Trockenzeit ist aber eine Fixierung während des Trocknens mit Stecknadeln notwendig.
- Das Herstellen der Flügelprofilierung erfordert etwas Geduld. Am besten zieht man das Material durch zwei Finger und biegt es dadurch sanft. Das kann man durchaus mehrmals in kleinen Schritten tun.
- Beim Zuschnitt der Rümpfe wurden die Verklebestellen zum Flügel und zum Höhenleitwerk gerade ausgeführt (also ohne Profilwölbung). Das läßt die Kontrolle der Einstellwinkel und auch den Bau besser zu. Die Flügelprofilierung erfolgt dann zunehmend nach außen hin.